# Bilder und Grafiken in LATFX

Hartwig Bosse

30. Oktober 2012

イロト イ御 トイミト イミト ニミー りんぴ

- Die Leinwand: picture-Umgebung
- Verweisbar: figure-Umgebung
- 

K ロ ▶ K @ ▶ K 할 > K 할 > 1 할 > 1 이익어

### • Die Leinwand: picture-Umgebung

- Verweisbar: figure-Umgebung
- Vorgemaltes: \includegraphics{}

K ロ ▶ K @ ▶ K 할 > K 할 > 1 할 > 1 이익어

- Alles hat seine Box
- Die Leinwand: picture-Umgebung
- Verweisbar: figure-Umgebung
- Vorgemaltes: \includegraphics{}

K ロ ▶ K @ ▶ K 할 > K 할 > 1 할 > 1 이익어

- Alles hat seine Box
- Die Leinwand: picture-Umgebung
- Verweisbar: figure-Umgebung
- Vorgemaltes: \includegraphics{}

K ロ ▶ K @ ▶ K 할 ▶ K 할 ▶ 이 할 → 9 Q @

- Alles hat seine Box
- Die Leinwand: picture-Umgebung
- Verweisbar: figure-Umgebung
- Vorgemaltes: \includegraphics{}

K ロ ▶ K @ ▶ K 할 > K 할 > 1 할 > 1 이익어

- Text in Box
- 
- Die Leinwand: picture-Umgebung
- Verweisbar: figure-Umgebung
- Vorgemaltes: \includegraphics{}

K ロ ▶ K @ ▶ K 할 ▶ K 할 ▶ 이 할 → 9 Q @

- Text in Box
- Eigene Box
- Die Leinwand: picture-Umgebung
- Verweisbar: figure-Umgebung
- Vorgemaltes: \includegraphics{}

K ロ ▶ K @ ▶ K 할 ▶ K 할 ▶ 이 할 → 9 Q @

- Text in Box
- Eigene Box
- Die Leinwand: picture-Umgebung
- Verweisbar: figure-Umgebung
- Vorgemaltes: \includegraphics{}

K ロ ▶ K @ ▶ K 할 ▶ K 할 ▶ 이 할 → 9 Q @

- Alles hat seine Box
	- Text in Box
	- Eigene Box
- Die Leinwand: picture-Umgebung
- Verweisbar: figure-Umgebung
- Vorgemaltes: \includegraphics{}

K ロ ▶ K @ ▶ K 할 ▶ K 할 ▶ 이 할 → 9 Q @

```
\documetclass{article}
\begin{document}
bla bla text text bla bla text
text text bla bla \frac{1}{2}\text text bla bla bla text text
bla text
\end{document}
```
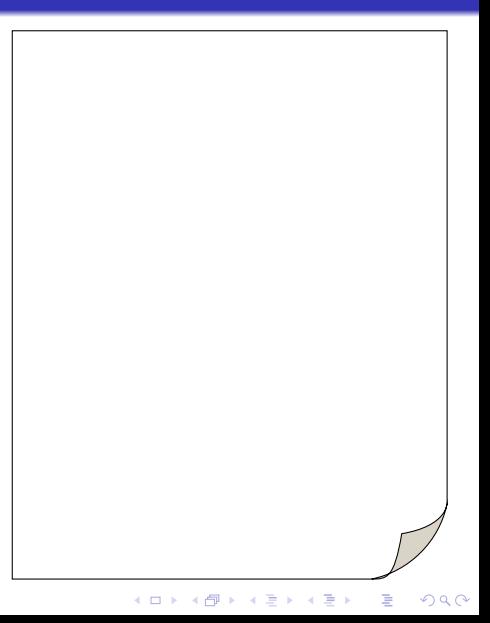

```
\documetclass{article}
\begin{document}
```
bla bla text text bla bla text text text bla bla  $\frac{1}{2}\$ text text bla bla bla text text bla text

\end{document}

bla bla text text bla bla text text text bla bla  $\frac{1}{2}$  text text bla bla bla text text bla text

イロメ イ部メ イ君メ イ君メー

 $\Rightarrow$ 

```
\documetclass{article}
\begin{document}
```
bla bla text text bla bla text text text bla bla  $\frac{1}{2}\$ text text bla bla bla text text bla text

\end{document}

bla bla text text bla bla text text text  $\boxed{\text{bla} \text{ bla}}$   $\frac{1}{2}$  text text bla bla bla text text bla text

メロメ メ都 メメ きょ メモメ

Þ

```
\documetclass{article}
\begin{document}
```
bla bla text text bla bla text text text bla bla  $\frac{1}{2}\$ text text bla bla bla text text bla text

\end{document}

bla bla text text bla bla text  $\frac{\text{text text}}{\text{box text}}$  text text bla bla bla text text bla text

- Alles hat seine Box
	- Text in Box
	- Eigene Box
- Die Leinwand: picture-Umgebung
- Verweisbar: figure-Umgebung
- Vorgemaltes: \includegraphics{}

K ロ ▶ K @ ▶ K 할 ▶ K 할 ▶ 이 할 → 9 Q @

- Alles hat seine Box
	- Text in Box
	- Eigene Box
- Die Leinwand: picture-Umgebung
- Verweisbar: figure-Umgebung
- Vorgemaltes: \includegraphics{}

K ロ ▶ K @ ▶ K 할 ▶ K 할 ▶ 이 할 → 9 Q @

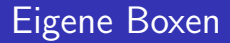

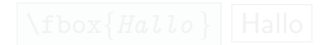

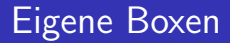

 $\big|\backslash \texttt{fbox}\{\textit{text, befehle, etc. }\dots\}\big|$ 

K ロ ▶ K @ ▶ K 할 > K 할 > 1 할 > 1 이익어

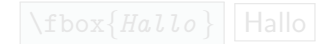

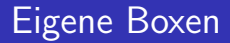

 $\big|\backslash \texttt{fbox}\{\textit{text, befehle, etc. }\dots\}\big|$ 

erzeugt eine sichtbare Box um das übegebene Argument.

**K ロ ▶ K @ ▶ K 할 X X 할 X 및 할 X X Q Q O** 

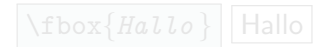

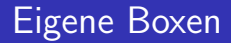

 $\big|\backslash \texttt{fbox}\{\textit{text, befehle, etc. }\dots\}\big|$ 

erzeugt eine sichtbare Box um das übegebene Argument.

**K ロ ▶ K @ ▶ K 할 X X 할 X 및 할 X X Q Q O** 

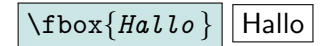

- Alles hat seine Box
	- Text in Box
	- Eigene Box
- Die Leinwand: picture-Umgebung
- Verweisbar: figure-Umgebung
- Vorgemaltes: \includegraphics{}

K ロ ▶ K @ ▶ K 할 ▶ K 할 ▶ 이 할 → 9 Q @

- Alles hat seine Box
	- Text in Box
	- Eigene Box
- Die Leinwand: picture-Umgebung
- Verweisbar: figure-Umgebung
- Vorgemaltes: \includegraphics{}

K ロ ▶ K @ ▶ K 할 ▶ K 할 ▶ 이 할 → 9 Q @

### picture-Umgebung

### Die Umgebung

K ロ ▶ K 御 ▶ K 君 ▶ K 君 ▶ ...

 $\bar{\Xi}$ 

 $\begin{aligned} \begin{bmatrix} b, h \end{bmatrix} \end{aligned}$ 

■ erzeugt eine unsichtbare Box der Breite b und Höhe h

イロト イ部 トイ君 トイ君 トッ 君の

## picture-Umgebung

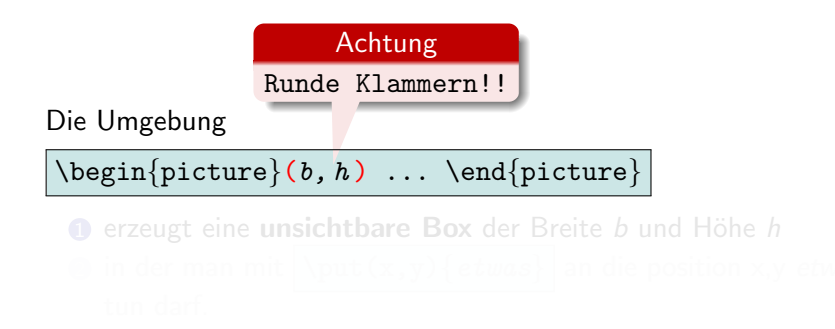

イロト イ部 トイ君 トイ君 トッ 君の

 $\begin{cases} (b, h) \dots \end{cases}$ 

 $\bullet$  erzeugt eine unsichtbare Box der Breite b und Höhe h

**KORK ERKER ADE YOUR** 

 $\begin{aligned} \begin{bmatrix} b, h \end{bmatrix} \end{aligned}$ 

- $\bullet$  erzeugt eine unsichtbare Box der Breite b und Höhe h
- $\bullet$  in der man mit \put(x,y){etwas} an die position x,y etwas tun darf.

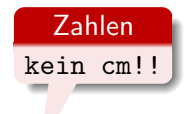

 $\begin{aligned} \begin{cases} (b, h) \dots \end{cases} \end{aligned}$ 

- **1** erzeugt eine unsichtbare Box der Breite *b* und Höhe *h*
- $\bullet$  in der man mit  $\vert \psi(x,y) \vert$  etwas} an die position x,y etwas tun darf.

K ロ ▶ K @ ▶ K 할 ▶ K 할 ▶ 이 할 → 9 Q @

## picture-Umgebung

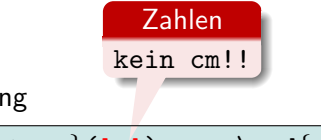

Die Umgebung

 $\begin{aligned} \begin{cases} (b, h) \dots \end{cases} \end{aligned}$ 

 $\bullet$  erzeugt eine unsichtbare Box der Breite b und Höhe h  $\texttt{2}$  in der man mit  $\backslash \text{put(x, y)}$  {  $etwas$  }  $\mid$  an die position x,y  $etwas$ Zahlen tun darf.

kein cm!!

**KORK ERKER ADE YOUR** 

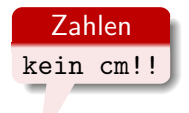

 $\begin{aligned} \begin{cases} (b, h) \dots \end{cases} \end{aligned}$ 

- $\bullet$  erzeugt eine unsichtbare Box der Breite b und Höhe h
- **2** in der man mit  $\put(x,y){\text{and}}$  an die position x,y etwas tun darf.

**KORKARA KERKER SAGA** 

*l*, *b*, *x*, *y* sind Angaben in der Einheit  $\$ unitlength

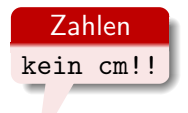

 $\begin{aligned} \begin{cases} (b, h) \dots \end{cases} \end{aligned}$ 

- $\bullet$  erzeugt eine unsichtbare Box der Breite b und Höhe h
- **2** in der man mit  $\put(x,y){\text{and}}$  an die position x,y etwas tun darf.

**KORKARA KERKER SAGA** 

l, b, x, y sind Angaben in der Einheit  $\$ unitlength Standard: 1pt  $\simeq 0.352$ mm

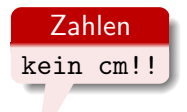

 $\begin{aligned} \begin{cases} (b, h) \dots \end{cases} \end{aligned}$ 

- $\bullet$  erzeugt eine unsichtbare Box der Breite b und Höhe h
- **2** in der man mit  $\put(x,y){\text{and}}$  an die position x,y etwas tun darf.
- *l, b, x, y sind Angaben in der Einheit*  $\unitlength$ Standard: 1pt  $\simeq 0.352$ mm

Anpassen: \setlength{\unitlength}{länge cm}

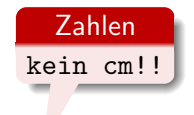

 $\begin{aligned} \begin{cases} (b, h) \dots \end{cases} \end{aligned}$ 

- **1** erzeugt eine unsichtbare Box der Breite *b* und Höhe *h*
- **2** in der man mit  $\mu(x,y)$  etwas an die position x, y etwas tun darf.

K ロ ▶ K @ ▶ K 할 ▶ K 할 ▶ 이 할 → 9 Q @

# picture die Box

```
\documetclass{article}
\begin{document}
```
text text text text text davor \begin{picture}(60,40)

```
\end{picture}
danach text text text text
```
\end{document}

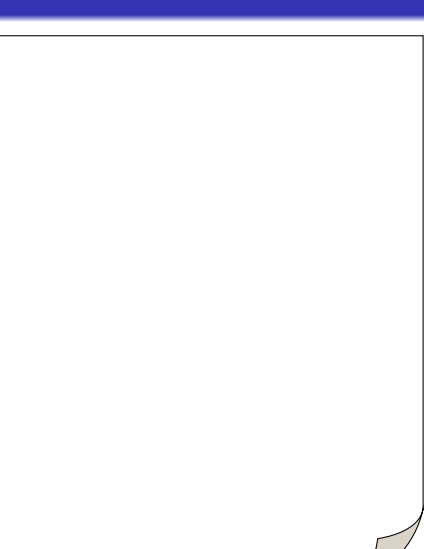

# picture die Box

```
\documetclass{article}
\begin{document}
```
text text text text text davor \begin{picture}(60,40)

```
\end{picture}
danach text text text text
```
\end{document}

text text text text text text

text davor danach text text text text text text

イロメ 不優 メイ君 メイ君 メー 君一

# picture die Box

```
\documetclass{article}
\begin{document}
```
text text text text text davor \begin{picture}(60,40)

```
\end{picture}
danach text text text text
```
\end{document}

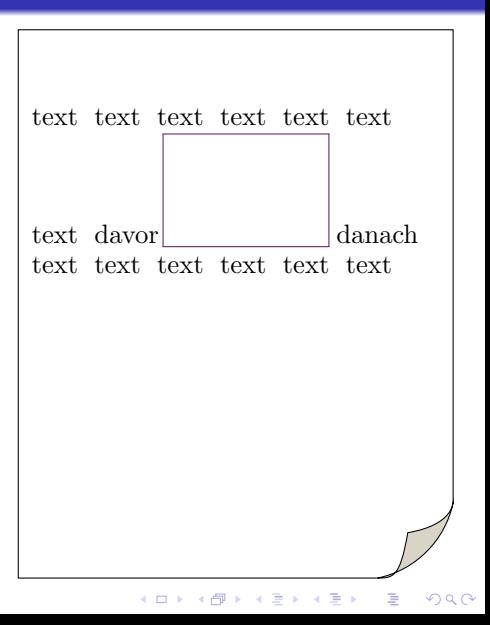
```
\documetclass{article}
\begin{document}
```
text text text text text davor \begin{picture}(60,40)

```
\end{picture}
danach text text text text
```
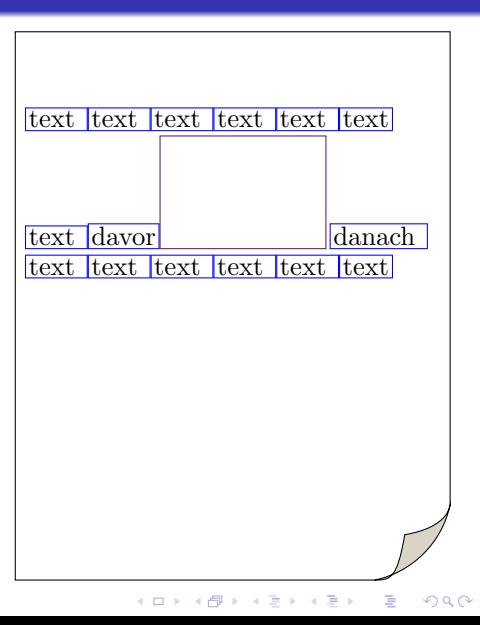

```
\documetclass{article}
\begin{document}
```

```
text text text text text davor
\begin{picture}(60,40)
```

```
\end{picture}
danach text text text text
```
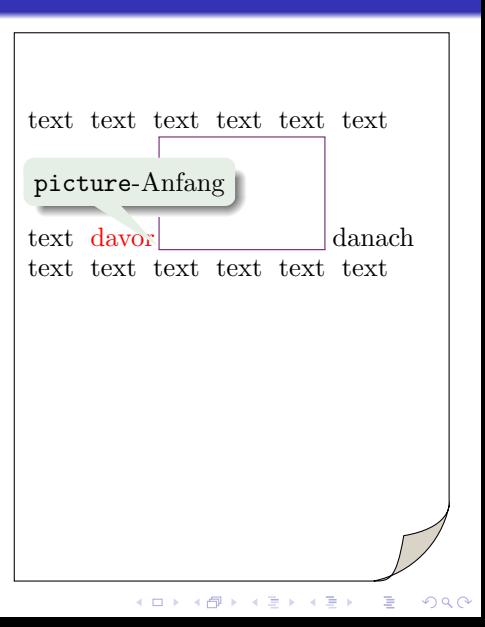

```
\documetclass{article}
\begin{document}
```

```
text text text text text davor
\begin{picture}(60,40)
```

```
\end{picture}
danach text text text text
```
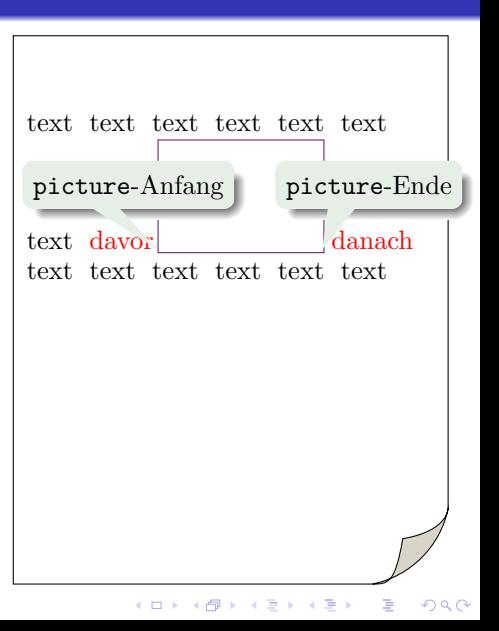

```
\documetclass{article}
\begin{document}
```
text text text text text davor \begin{picture}(60,40)

```
\end{picture}
danach text text text text
```
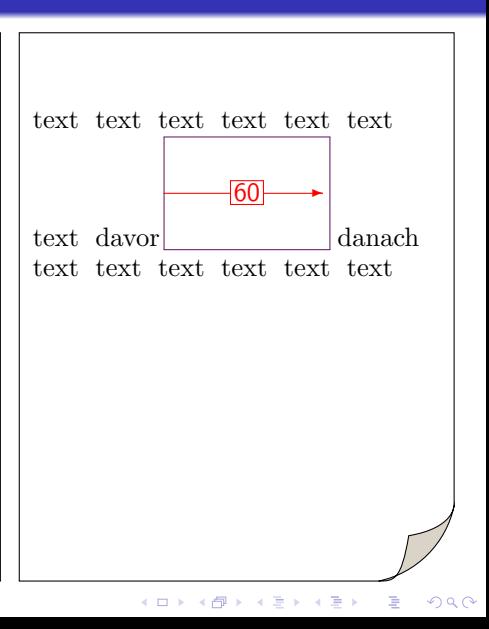

```
\documetclass{article}
\begin{document}
```
text text text text text davor \begin{picture}(60,40)

```
\end{picture}
danach text text text text
```
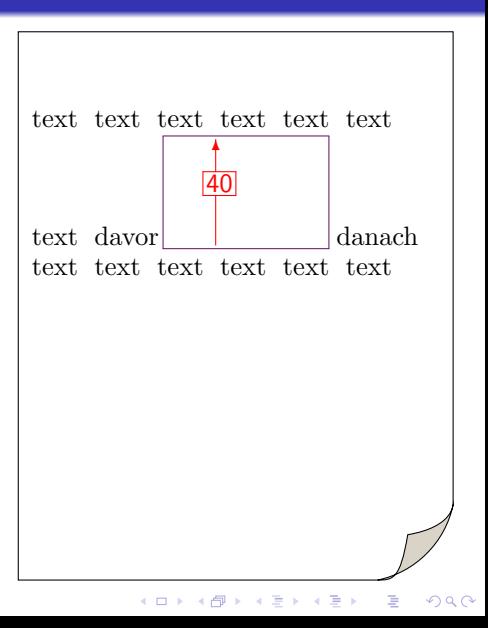

```
\documetclass{article}
\begin{document}
```
text text text text text davor \begin{picture}(60,40)

```
\end{picture}
danach text text text text
```
\end{document}

text text text text text text

text davor danach text text text text text text

イロメ 不優 メイ君 メイ君 メー 君一

 $2990$ 

```
\documetclass{article}
\begin{document}
```

```
text text text text text davor
\begin{picture}(60,40)
\put(30,20){Hallo!}
```

```
\end{picture}
danach text text text text
```
\end{document}

text text text text text text

#### Hallo!

text davor danach text text text text text text

```
K ロンス 御 > ス 할 > ス 할 > 이 할
                          2990
```

```
\documetclass{article}
\begin{document}
```

```
text text text text text davor
\begin{picture}(60,40)
\put(30,20){Hallo!}
```

```
\end{picture}
danach text text text text
```
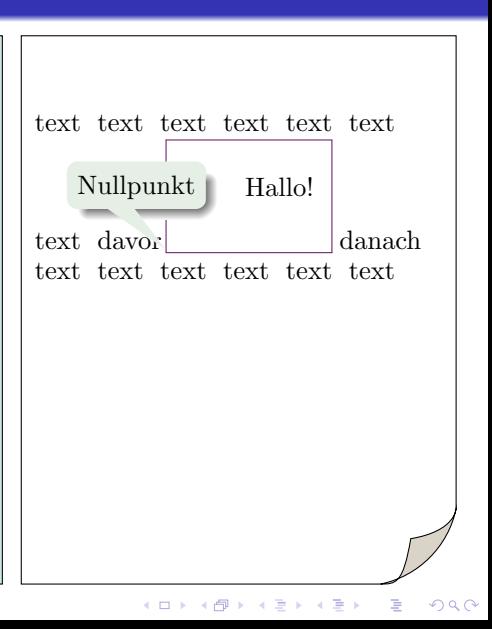

```
\documetclass{article}
\begin{document}
```

```
text text text text text davor
\begin{picture}(60,40)
\put(30,20){Hallo!}
```

```
\end{picture}
danach text text text text
```
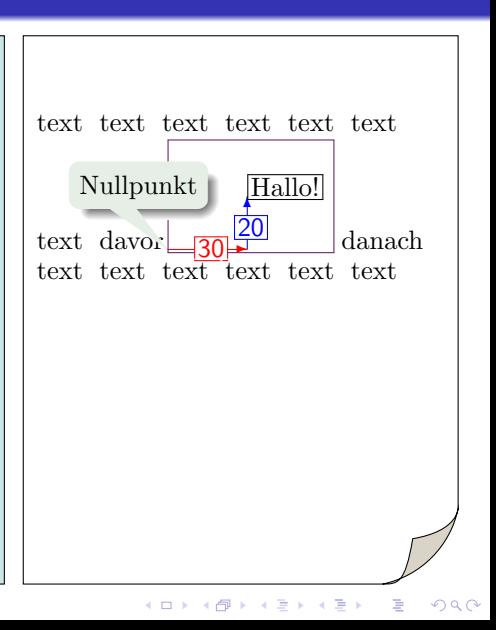

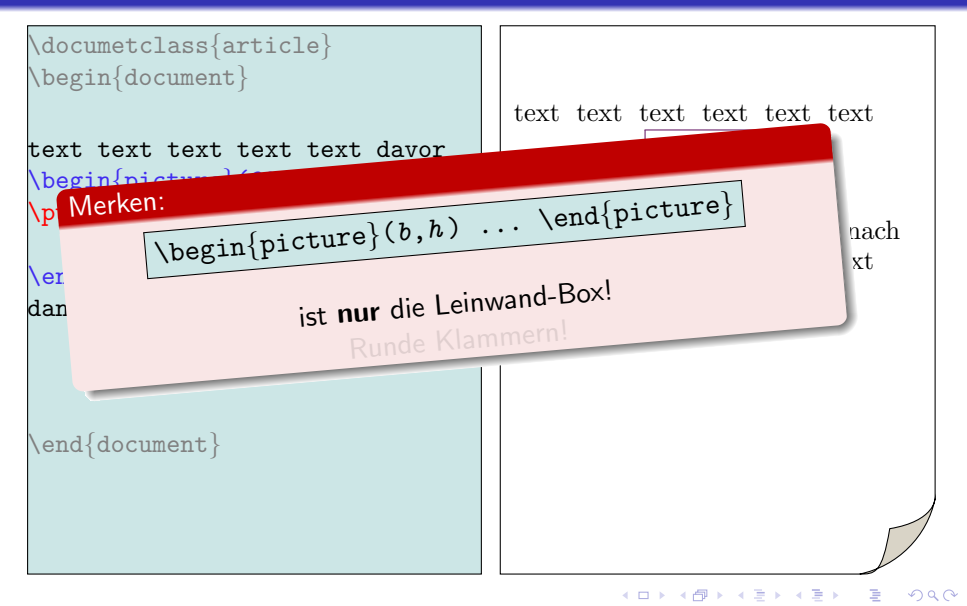

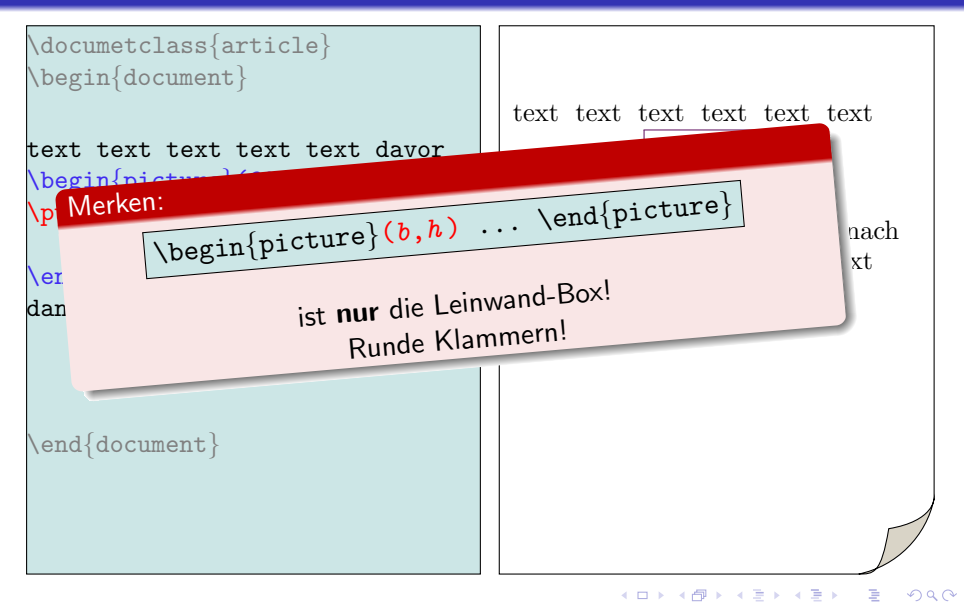

```
\documetclass{article}
\begin{document}
```
text text text text text davor \begin{picture}(60,40)

```
\end{picture}
danach text text text text
```
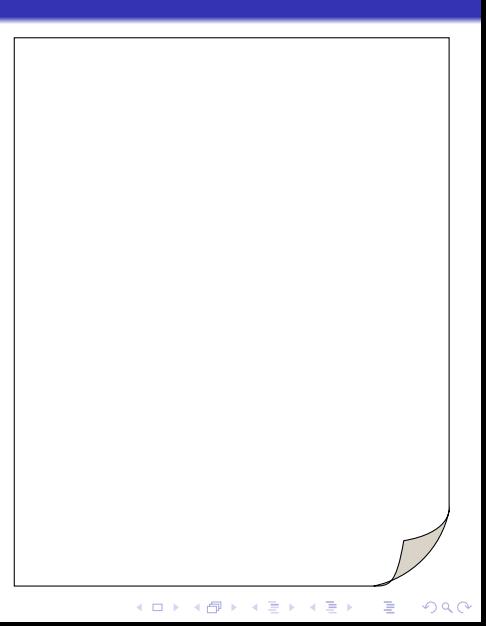

```
\documetclass{article}
\begin{document}
```
text text text text text davor \begin{picture}(60,40) \put(50,20){Achtung!}

```
\end{picture}
danach text text text text
```
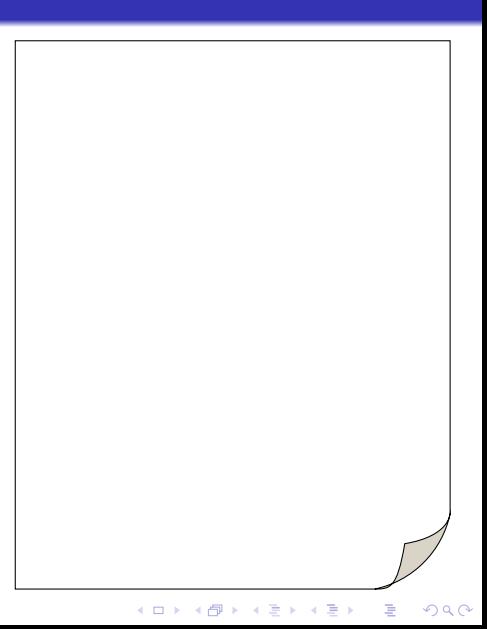

```
\documetclass{article}
\begin{document}
```
text text text text text davor  $\begin{cases}$ begin $\{\text{picture}\}(\mathbf{60},\mathbf{40})\end{cases}$ \put(50,20){Achtung!}

```
\end{picture}
danach text text text text
```
\end{document}

text text text text text text text

### Achtung!

```
text text text text
text text text text text text
```
K ロンス 御 > ス 할 > ス 할 > 이 할  $2990$ 

```
\documetclass{article}
\begin{document}
```
text text text text text davor  $\begin{cases}$ begin $\{\text{picture}\}(\mathbf{60},\mathbf{40})\end{cases}$ \put(50,20){Achtung!}

```
\end{picture}
danach text text text text
```
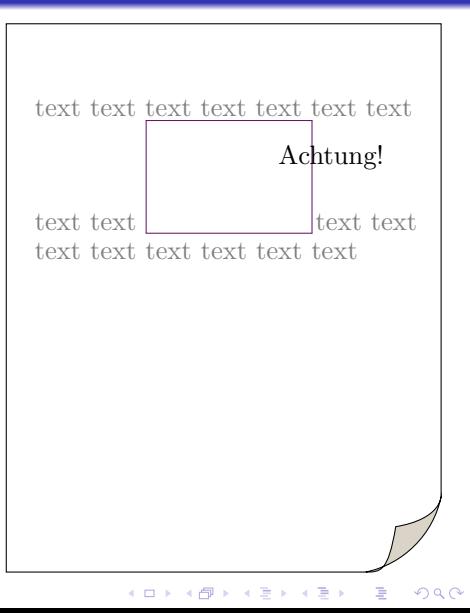

\documetclass{article} \begin{document}

text text text text text davor  $\begin{cases}$ begin $\{\text{picture}\}(\mathbf{60},\mathbf{40})\end{cases}$ \put(50,20){Achtung!}

\end{picture} danach text text text text

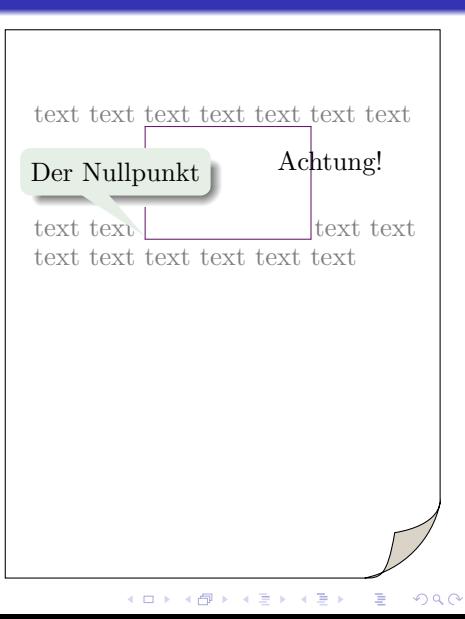

\documetclass{article} \begin{document}

text text text text text davor  $\begin{cases}$ begin $\{\text{picture}\}(\mathbf{60},\mathbf{40})\end{cases}$ \put(50,20){Achtung!}

\end{picture} danach text text text text

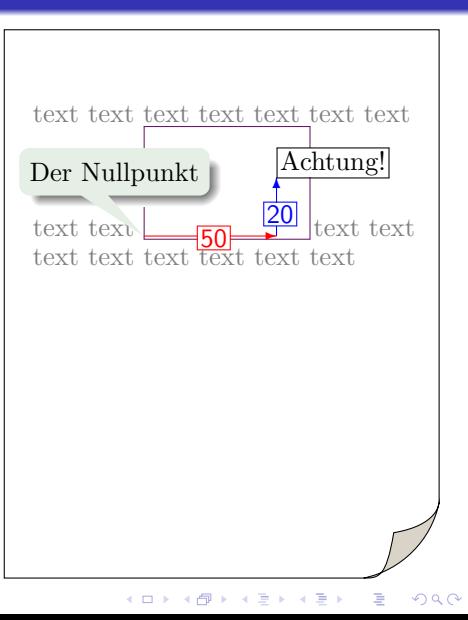

```
\documetclass{article}
\begin{document}
```
text text text text text davor  $\begin{cases}$ begin $\{\text{picture}\}(\mathbf{60},\mathbf{40})\end{cases}$ \put(50,20){Achtung!}

```
\end{picture}
danach text text text text
```
\end{document}

text text text text text text text

### Achtung!

```
text text text text
text text text text text text
```
K ロンス 御 > ス 할 > ス 할 > 이 할  $2990$ 

```
\documetclass{article}
\begin{document}
```
text text text text text davor  $\begin{cases}$ begin $\{\text{picture}\}(\mathbf{60},\mathbf{40})\end{cases}$ \put(50,20){Achtung!}

```
\end{picture}
danach text text text text
```
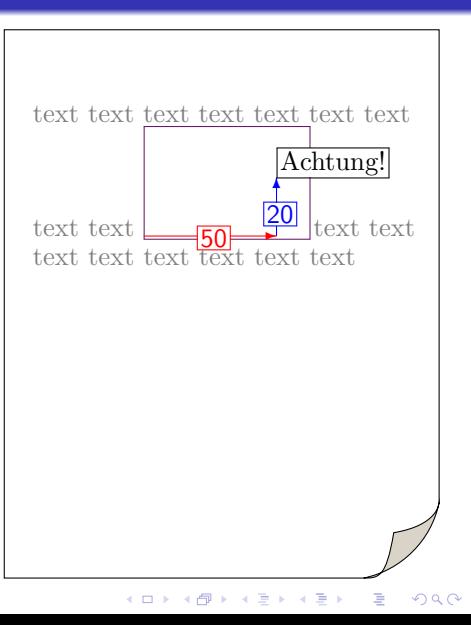

```
\documetclass{article}
\begin{document}
```
text text text text text davor  $\begin{cases}$ begin $\{\text{picture}\}(\mathbf{60},\mathbf{40})\end{cases}$  $\pi(40,20)\$  {Achtung!}

```
\end{picture}
danach text text text text
```
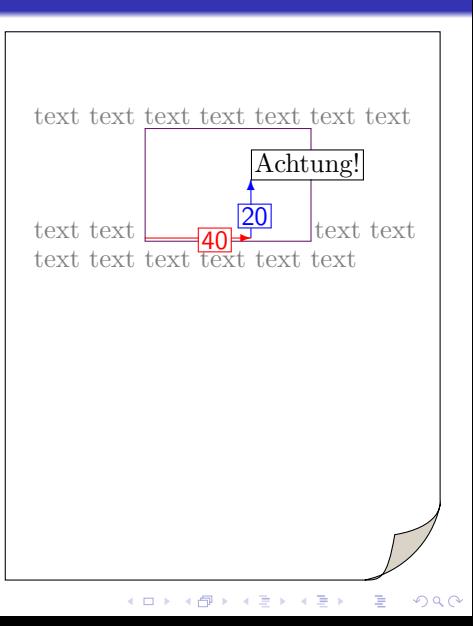

```
\documetclass{article}
\begin{document}
```
text text text text text davor  $\begin{cases}$ begin $\{\text{picture}\}(\mathbf{60},\mathbf{40})\end{cases}$ \put(30,20){Achtung!}

```
\end{picture}
danach text text text text
```
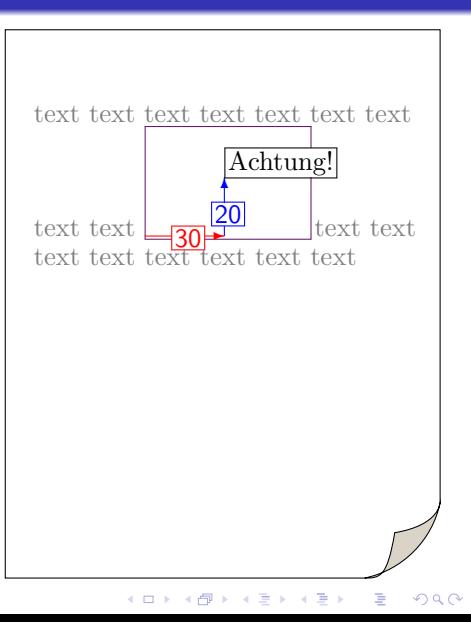

```
\documetclass{article}
\begin{document}
```
text text text text text davor  $\begin{cases}$ begin $\{\text{picture}\}(\mathbf{60},\mathbf{40})\end{cases}$ \put(20,20){Achtung!}

```
\end{picture}
danach text text text text
```
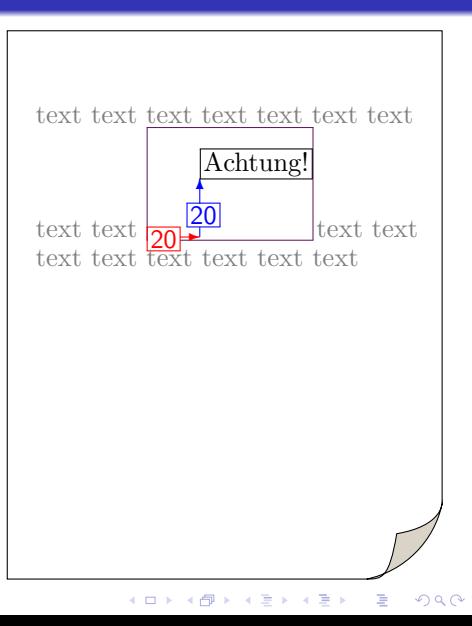

```
\documetclass{article}
\begin{document}
```

```
text text text text text davor
\begin{cases}begin\{\text{picture}\}(\mathbf{60},\mathbf{40})\end{cases}\pi( 0, 20) {Achtung!}
```

```
\end{picture}
danach text text text text
```
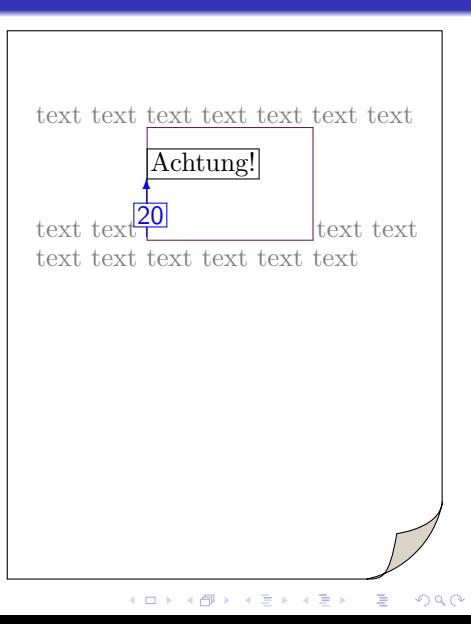

```
\documetclass{article}
\begin{document}
```

```
text text text text text davor
\begin{cases}begin\{\text{picture}\}(\mathbf{60},\mathbf{40})\end{cases}\put(-30,20){Achtung!}
```

```
\end{picture}
danach text text text text
```
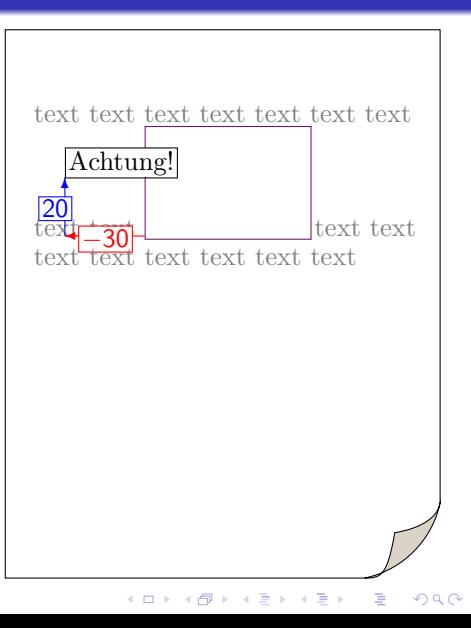

```
\documetclass{article}
\begin{document}
```
text text text text text davor  $\begin{cases}$ begin $\{\text{picture}\}(\mathbf{60},\mathbf{40})\end{cases}$ \put(+30,20){Achtung!}

```
\end{picture}
danach text text text text
```
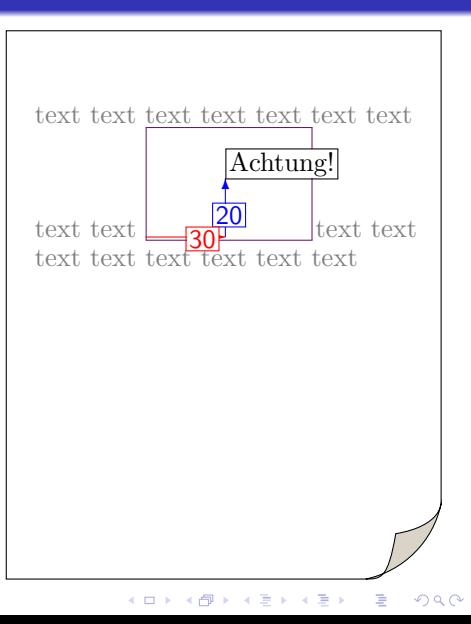

```
\documetclass{article}
\begin{document}
```
text text text text text davor \begin{picture}(60,40) \put(30,30){Achtung!}

```
\end{picture}
danach text text text text
```
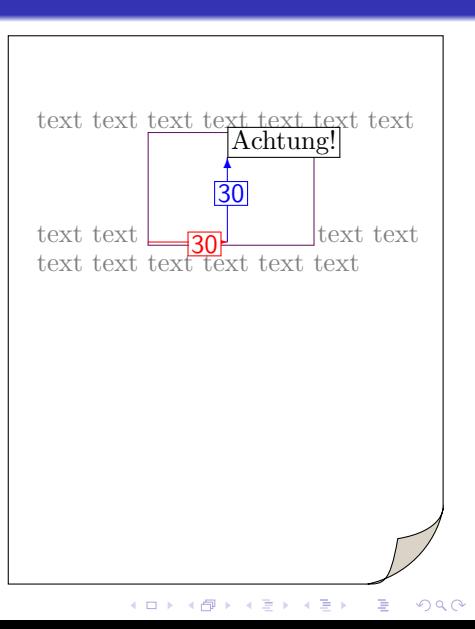

```
\documetclass{article}
\begin{document}
```
text text text text text davor \begin{picture}(60,40) \put(30,40){Achtung!}

```
\end{picture}
danach text text text text
```
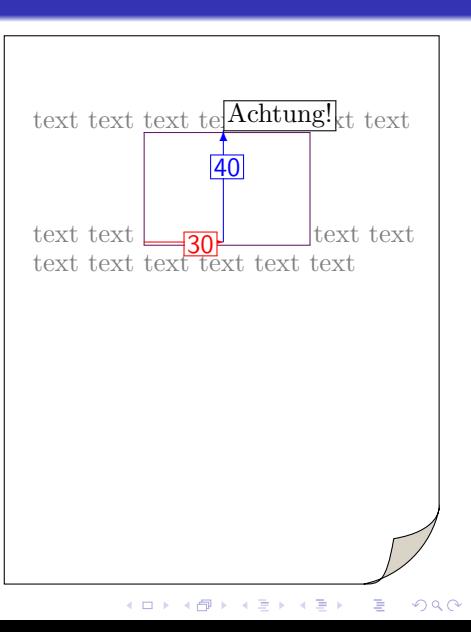

```
\documetclass{article}
\begin{document}
```
text text text text text davor \begin{picture}(60,40) \put(30,40){Achtung!}

```
\end{picture}
danach text text text text
```
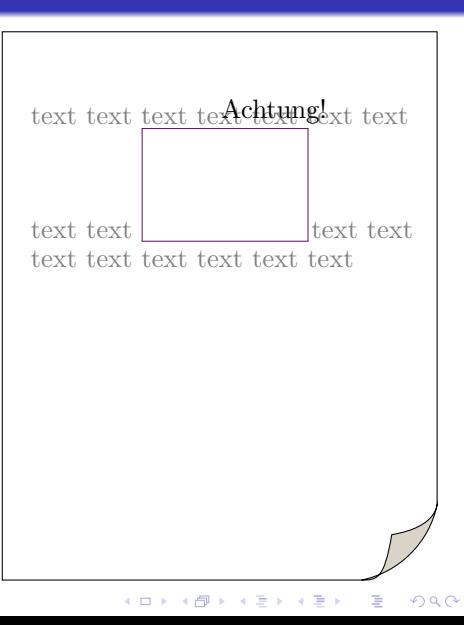

```
\documetclass{article}
\begin{document}
```
text text text text text davor \begin{picture}(60,40) \put(30,40){Achtung!}

\end{picture} danach text text text text

\end{document}

text text text text text

text text text text text text text text text text

> K ロンス 御 > ス 할 > ス 할 > 이 할  $2990$

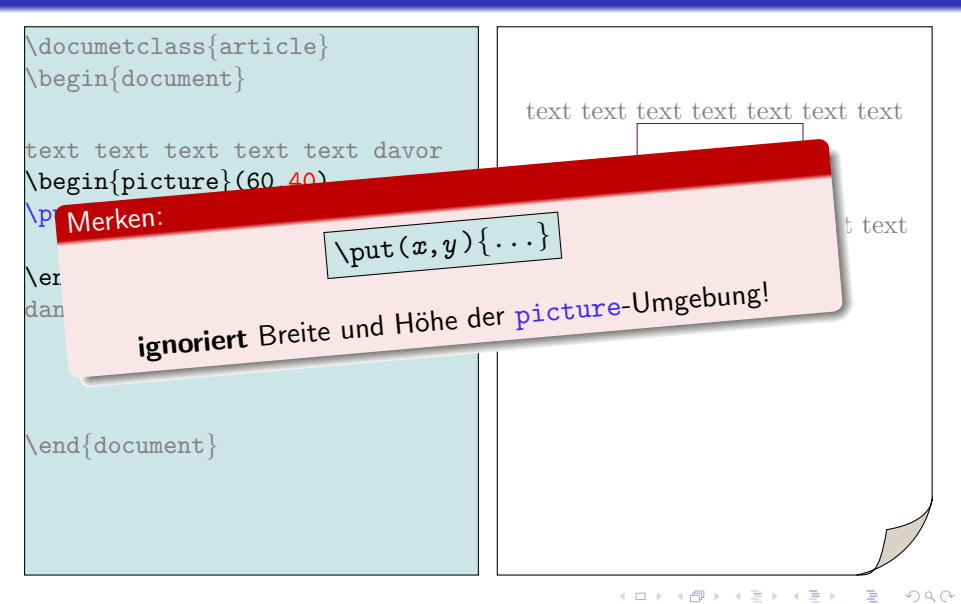

bla bla bla bla bla bla bla bla bla bla bla bla bla bla bla bla bla bla

```
Lustiges Bildchen
in picture-Umgebung
```
Text

 $2990$ 

 $\mathbf{E} = \mathbf{A} \oplus \mathbf{A} + \mathbf{A} \oplus \mathbf{A} + \mathbf{A} \oplus \mathbf{A} + \mathbf{A} \oplus \mathbf{A} + \mathbf{A} \oplus \mathbf{A} + \mathbf{A} \oplus \mathbf{A} + \mathbf{A} \oplus \mathbf{A} + \mathbf{A} \oplus \mathbf{A} + \mathbf{A} \oplus \mathbf{A} + \mathbf{A} \oplus \mathbf{A} + \mathbf{A} \oplus \mathbf{A} + \mathbf{A} \oplus \mathbf{A} + \mathbf{A} \oplus \mathbf{A} + \mathbf{A$ 

bla Text DAVOR

DANACH blabla bla bla bla blabla bla bla bla blabla bla bla bla blabla bla bla bla blabla bla bla bla blabla bla bla bla blabla bla bla bla

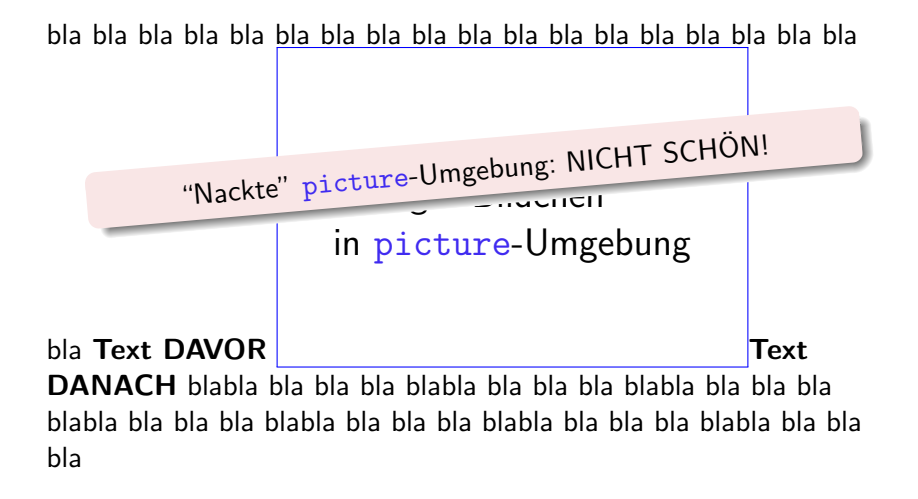

K ロ ▶ K @ ▶ K 할 ▶ K 할 ▶ 이 할 → 9 Q Q

- Alles hat seine Box
- Die Leinwand: picture-Umgebung
- Verweisbar: figure-Umgebung
- Vorgemaltes: \includegraphics{}

K ロ ▶ K @ ▶ K 할 > K 할 > 1 할 > 1 이익어

• Bilder im Fließtext

- Alles hat seine Box
- Die Leinwand: picture-Umgebung
- Verweisbar: figure-Umgebung
- Vorgemaltes: \includegraphics{}

K ロ ▶ K @ ▶ K 할 > K 할 > 1 할 > 1 이익어

• Bilder im Fließtext

### figure-Umgebung

- **1** erzeugt ein abgesetztes Gleit-Element
- 

K ロ X K 個 X X 差 X X 差 X … 差

 $2Q$ 

### figure-Umgebung

### \begin{figure} ... \end{figure}

- **1** erzeugt ein abgesetztes Gleit-Element
- 

イロメ 不優 メイ君メ イ君メー 君

 $2Q$
# figure-Umgebung

# \begin{figure} ... \end{figure}

**1** erzeugt ein abgesetztes Gleit-Element (nummeriert)

 $QQ$ 

**1** erzeugt ein abgesetztes Gleit-Element (nummeriert) 2 in das man eine picture-Umgebung setzen kann

イロメ 不優 メイ君 メイ君 メー 君一

 $2990$ 

**1** erzeugt ein abgesetztes Gleit-Element (nummeriert) 2 in das man eine picture-Umgebung setzen kann (oder Text, oder Formeln oder. . . )

**K ロ ▶ K 御 ▶ K 唐 ▶ K 唐 ▶ 『唐 』** 

 $2990$ 

- **1** erzeugt ein abgesetztes Gleit-Element (nummeriert)
- <sup>2</sup> in das man eine picture-Umgebung setzen kann (oder Text, oder Formeln oder. . . )
- $\bullet$  das mit \label{ und \ref{ } zitierbar ist.

KID KA KERKER E 1990

- **1** erzeugt ein abgesetztes Gleit-Element (nummeriert)
- 2 in das man eine picture-Umgebung setzen kann (oder Text, oder Formeln oder. . . )
- $\bullet$  das mit \label{ und \ref{ } zitierbar ist.

KID KA KERKER E 1990

- **1** erzeugt ein abgesetztes Gleit-Element (nummeriert)
- 2 in das man eine picture-Umgebung setzen kann (oder Text, oder Formeln oder. . . )
- $\bullet$  das mit \label{ und \ref{ } zitierbar ist.

### \caption{Lustiges Bildchen}

4 0 > 4 4 + 4 3 + 4 3 + 5 + 9 4 0 +

- **1** erzeugt ein abgesetztes Gleit-Element (nummeriert)
- 2 in das man eine picture-Umgebung setzen kann (oder Text, oder Formeln oder. . . )
- $\bullet$  das mit \label{ und \ref{ } zitierbar ist.

\caption{Lustiges Bildchen}

Fügt die Bildunterschrift "Figure 3.5: Lustiges Bilchen" ein.

4 0 > 4 4 + 4 3 + 4 3 + 5 + 9 4 0 +

- **1** erzeugt ein abgesetztes Gleit-Element (nummeriert)
- 2 in das man eine picture-Umgebung setzen kann (oder Text, oder Formeln oder. . . )
- $\bullet$  das mit \label{ und \ref{ } zitierbar ist.

\caption{Lustiges Bildchen}

Fügt die Bildunterschrift "Figure 3.5: Lustiges Bilchen" ein.

(automatische Nummerierung)

**KORKA SERKER ORA** 

```
\documetclass{article}
\begin{document}
```
text text text text text text

```
\begin{picture}(80,40)
\put(10,10){Hallo!}
\end{picture}
```
text text text text text text text text text

```
\end{document}
```
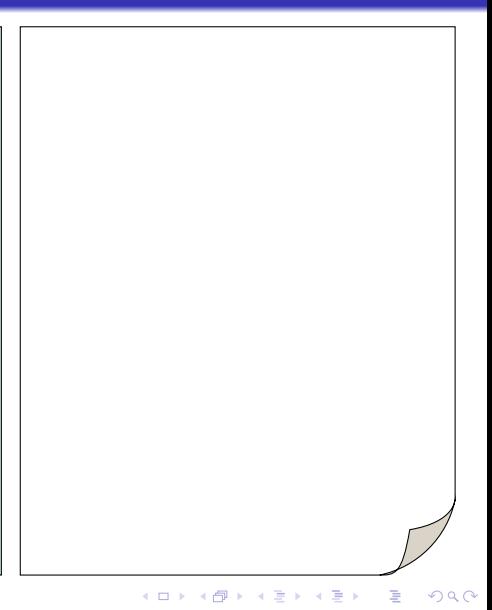

\documetclass{article} \begin{document}

text text text text text text

```
\begin{picture}(80,40)
\put(10,10){Hallo!}
\end{picture}
```
text text text text text text text text text

\end{document}

text text text text text text

### Hallo!

text text text text text text text text

イロメ イ団メ イ君メ イ君メー

 $\Rightarrow$ 

 $290$ 

```
\documetclass{article}
\begin{document}
```
text text text text text text

```
\begin{picture}(80,40)
\put(10,10){Hallo!}
\end{picture}
```
text text text text text text text text text

```
\end{document}
```
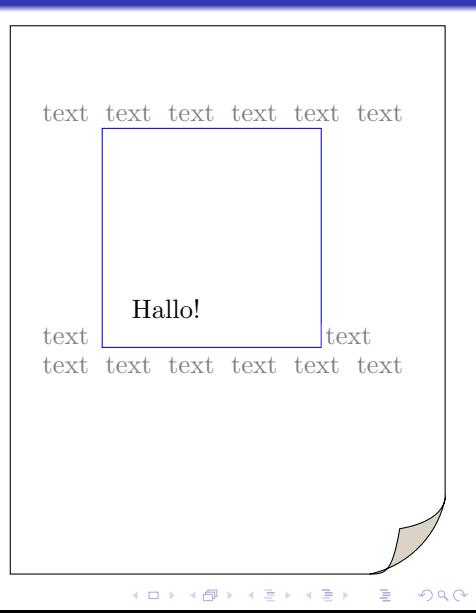

\documetclass{article} \begin{document}

text text text text text text

```
\begin{picture}(80,40)
\put(10,10){Hallo!}
\end{picture}
```
text text text text text text text text text

\end{document}

text text text text text text

### Hallo!

text text text text text text text text

イロメ イ団メ イ君メ イ君メー

 $\Rightarrow$ 

 $290$ 

```
\documetclass{article}
\begin{document}
```
text text text text text text \begin{figure}

```
\begin{picture}(80,40)
\put(10,10){Hallo!}
\end{picture}
```

```
\end{figure}
text text text text text text
text text text
```

```
\end{document}
```
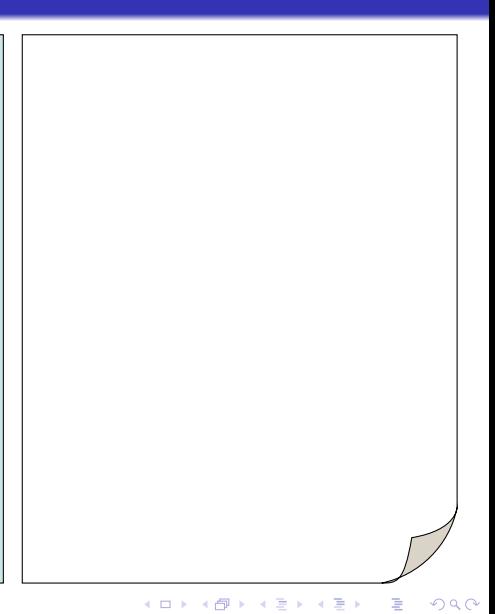

```
\documetclass{article}
\begin{document}
```
text text text text text text \begin{figure}

```
\begin{picture}(80,40)
\put(10,10){Hallo!}
\end{picture}
```
\end{figure} text text text text text text text text text

\end{document}

text text text text text text

### Hallo!

 $\left\{ \begin{array}{ccc} \pm & \pm & \pm \end{array} \right.$ 

 $\Rightarrow$ 

 $290$ 

text text text text text text

\documetclass{article} \begin{document}

text text text text text text \begin{figure}

```
\begin{picture}(80,40)
\put(10,10){Hallo!}
\end{picture}
```
\end{figure} text text text text text text text text text

\end{document}

text text text text text text

### Hallo!

text text text text text text

イロト イ押 トイヨト イヨト  $\Rightarrow$  $290$ 

```
\documetclass{article}
\begin{document}
```
text text text text text text \begin{figure}

```
\begin{picture}(80,40)
\put(10,10){{Hallo!}
\end{picture}
```

```
\caption{Meine Abbildung}
\end{figure}
text text text text text text
text text text
```

```
\end{document}
```
text text text text text text

# Hallo! text text text text text text

イロト イ押ト イヨト イヨト

 $\equiv$ 

 $299$ 

```
\documetclass{article}
\begin{document}
```
text text text text text text \begin{figure}

```
\begin{picture}(80,40)
\put(10,10){{Hallo!}
\end{picture}
```

```
\caption{Meine Abbildung}
\end{figure}
text text text text text text
text text text
```

```
\end{document}
```
text text text text text text

Hallo!

Figure 1: Meine Abbildung

text text text text text text

イロト イ押ト イヨト イヨト  $\equiv$  $299$ 

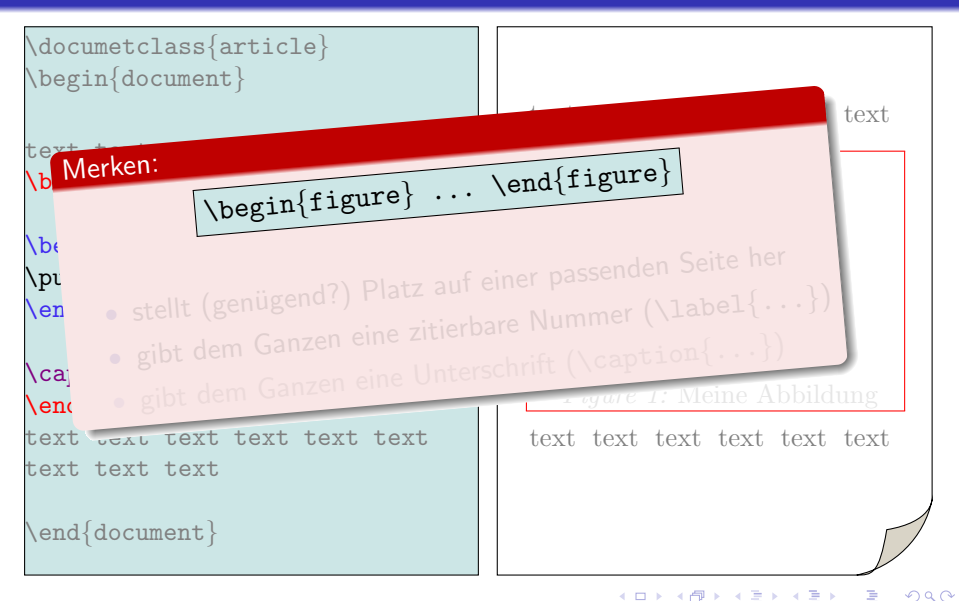

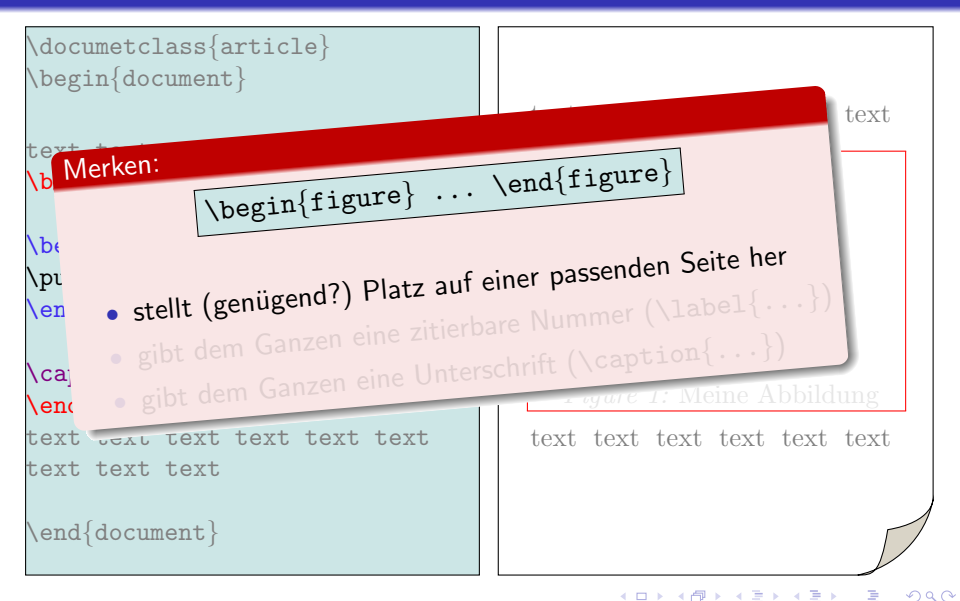

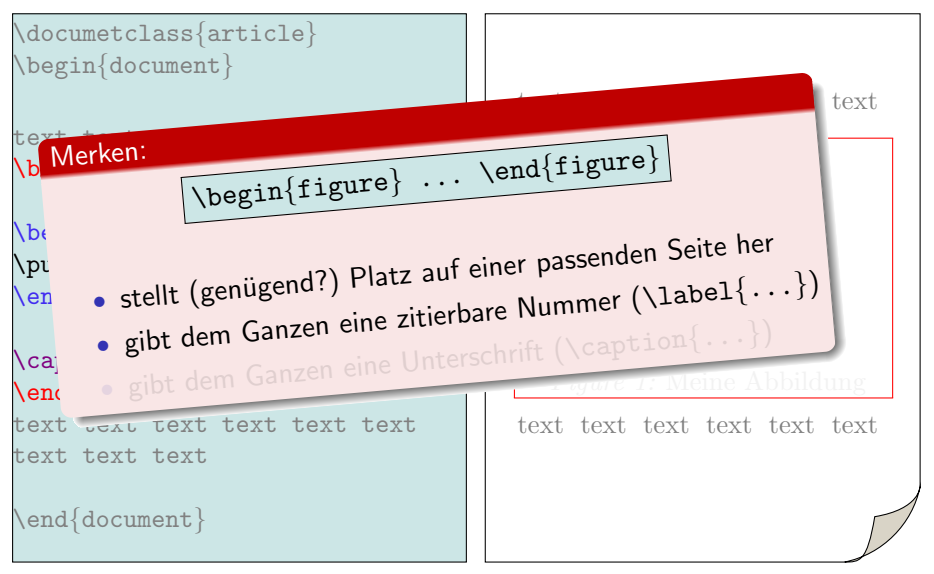

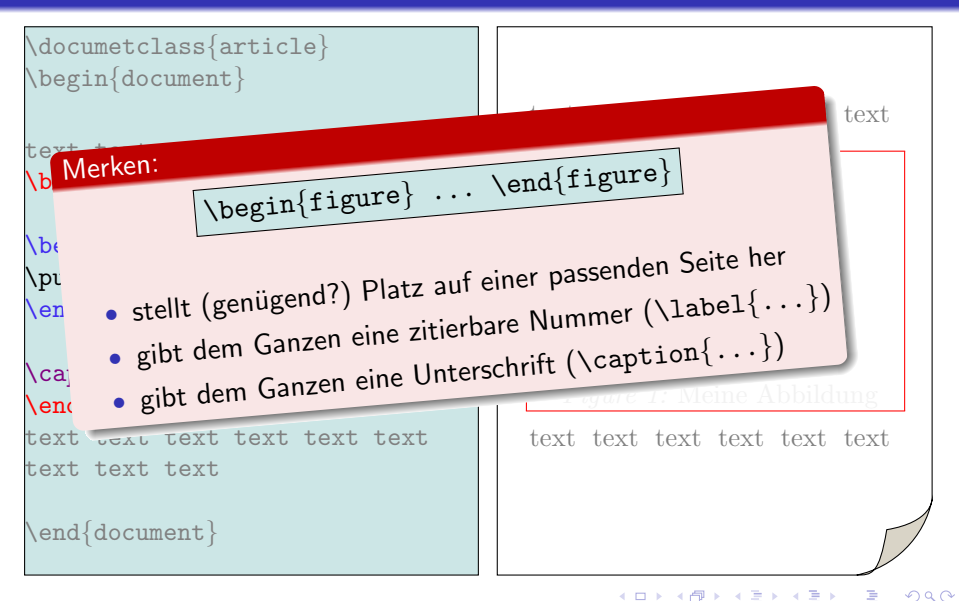

```
\documetclass{article}
\begin{document}
```
text text text text text text \begin{figure}

```
\begin{picture}(80,40)
\put(10,10){{Hallo!}
\end{picture}
```

```
\caption{Meine Abbildung}
\end{figure}
text text text text text text
text text text
```
\end{document}

text text text text text text

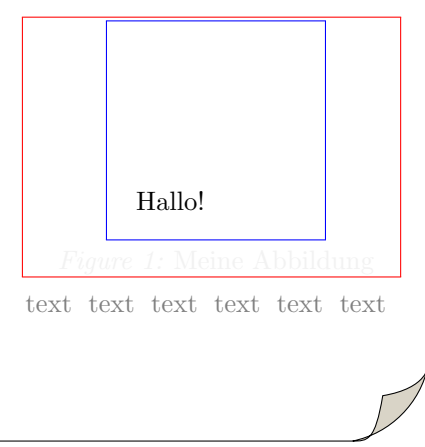

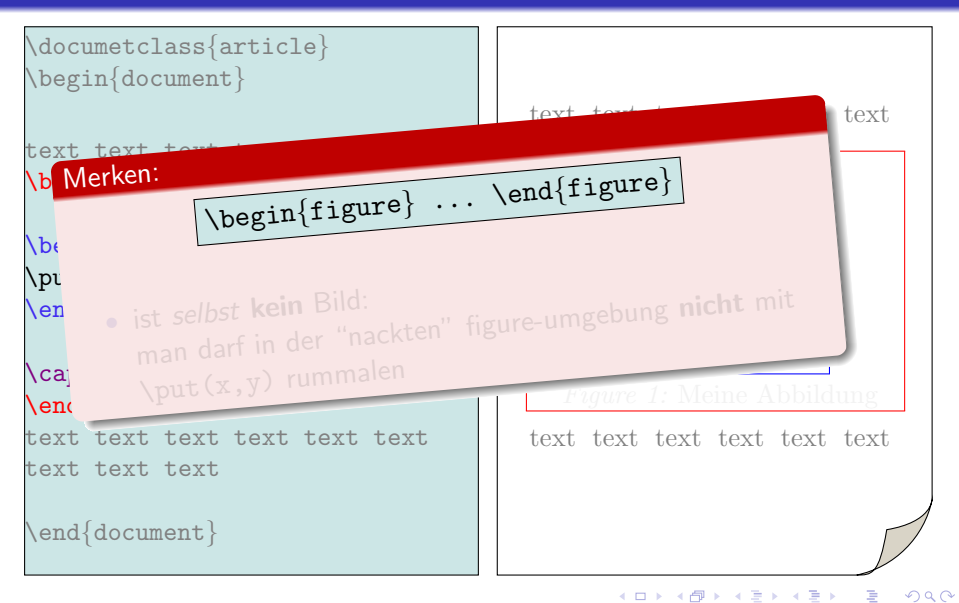

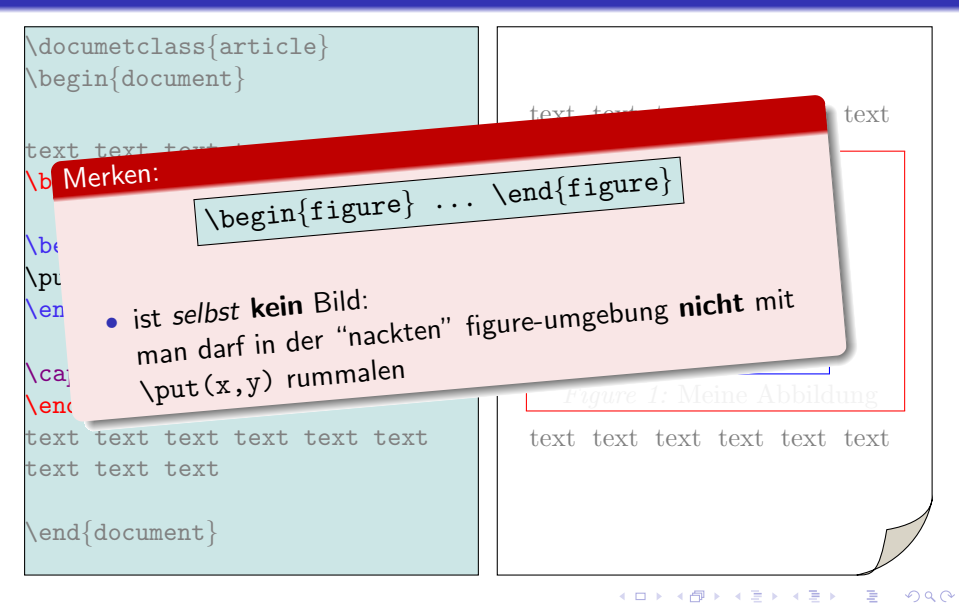

text text text text text text \begin{figure}

\begin{picture}(80,80) \put(30,20){Hallo!} \end{picture}

\caption{Meine Abbildung} \end{figure} text text text text text text

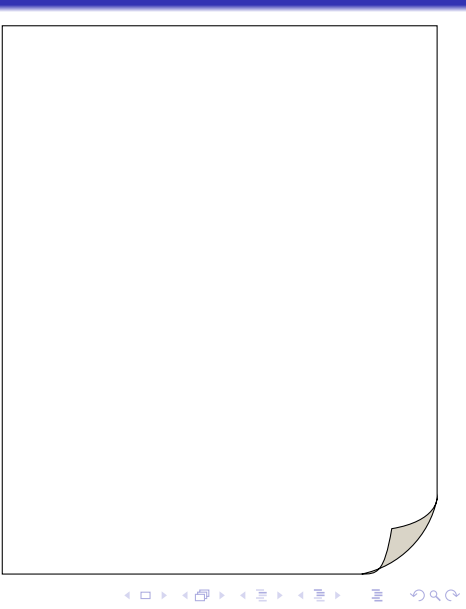

```
text text text text text text
\begin{figure}
```

```
\begin{picture}(80,80)
\put(30,20){Hallo!}
\end{picture}
```

```
\caption{Meine Abbildung}
\end{figure}
text text text text text text
```
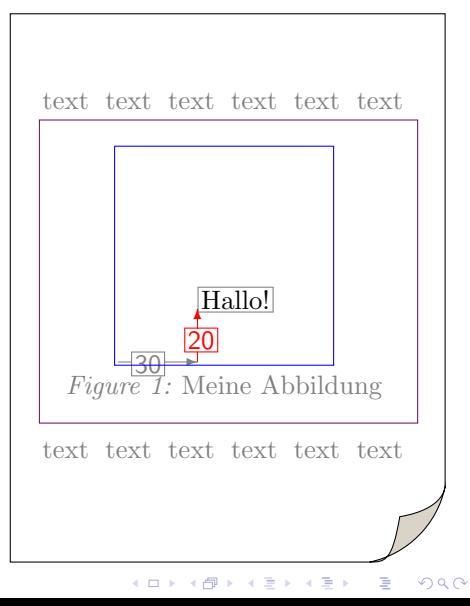

```
text text text text text text
\begin{figure}
```

```
\begin{picture}(80,80)
\put(30,90){Hallo!}
\end{picture}
```

```
\caption{Meine Abbildung}
\end{figure}
text text text text text text
```
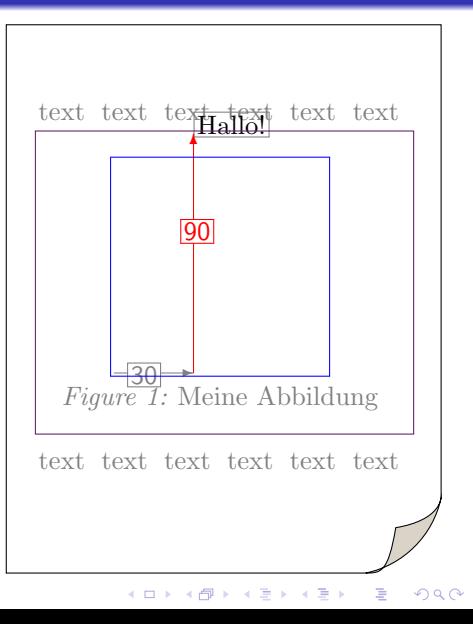

```
text text text text text text
\begin{figure}
```

```
\begin{picture}(80,80)
\put(30,90){Hallo!}
\end{picture}
```

```
\caption{Meine Abbildung}
\end{figure}
text text text text text text
```
text text text text text

### Figure 1: Meine Abbildung

text text text text text text

 $\left\{ \begin{array}{ccc} \pm & \pm & \pm \end{array} \right.$  $\Rightarrow$  $299$ 

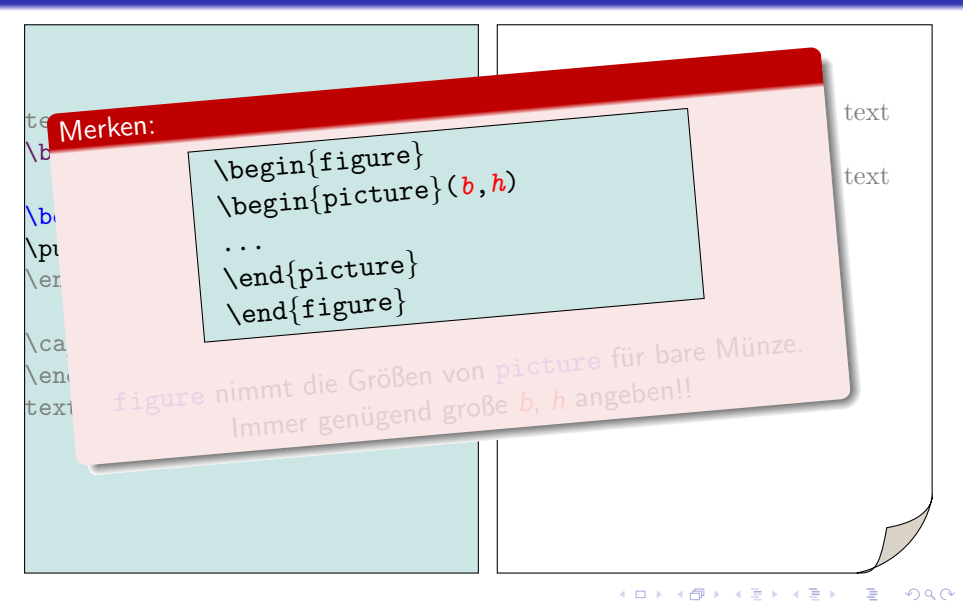

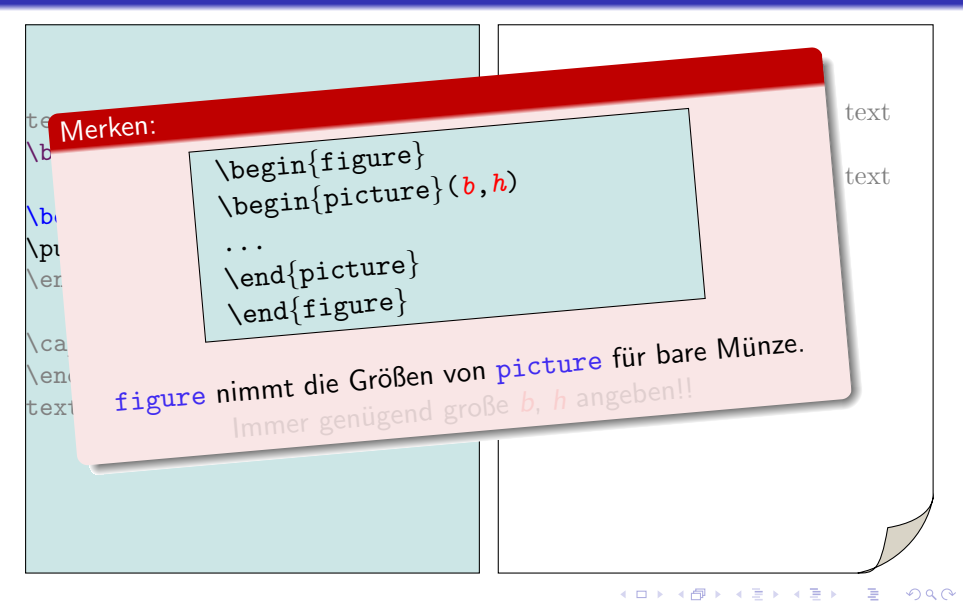

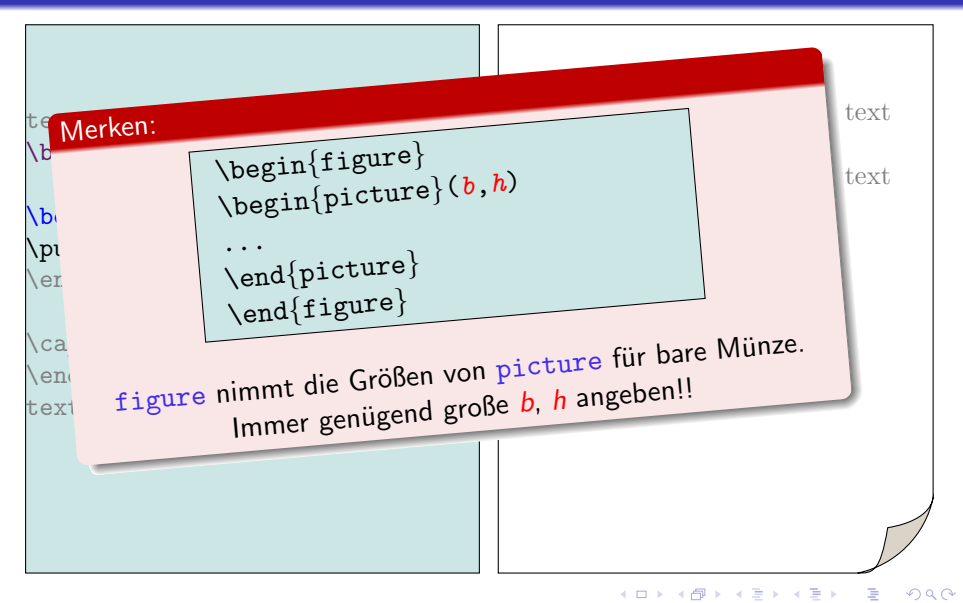

- Alles hat seine Box
- Die Leinwand: picture-Umgebung
- Verweisbar: figure-Umgebung
- Vorgemaltes mit \includegraphics{}

K ロ ▶ K @ ▶ K 할 > K 할 > 1 할 > 1 이익어

• Bilder im Fließtext

- Alles hat seine Box
- Die Leinwand: picture-Umgebung
- Verweisbar: figure-Umgebung
- Vorgemaltes mit \includegraphics{}

K ロ ▶ K @ ▶ K 할 > K 할 > 1 할 > 1 이익어

• Bilder im Fließtext

- Alles hat seine Box
- Die Leinwand: picture-Umgebung
- Verweisbar: figure-Umgebung
- Vorgemaltes mit \includegraphics{}

K ロ ▶ K @ ▶ K 할 ▶ K 할 ▶ 이 할 → 9 Q @

- Bildtypen
- Befehl \includegraphics{}
- Bilder im Fließtext
- Alles hat seine Box
- Die Leinwand: picture-Umgebung
- Verweisbar: figure-Umgebung
- Vorgemaltes mit \includegraphics{}

K ロ ▶ K @ ▶ K 할 ▶ K 할 ▶ 이 할 → 9 Q @

- Bildtypen
- Befehl \includegraphics{}
- Bilder im Fließtext
- Alles hat seine Box
- Die Leinwand: picture-Umgebung
- Verweisbar: figure-Umgebung
- Vorgemaltes mit \includegraphics{}

K ロ > K @ > K 할 > K 할 > → 할 → ⊙ Q Q\*

- Bildtypen
- Befehl \includegraphics{}
- Bilder im Fließtext
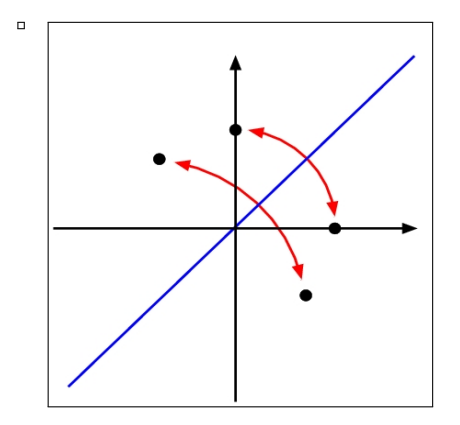

イロト 不優 トイ選 トイ選 トー選

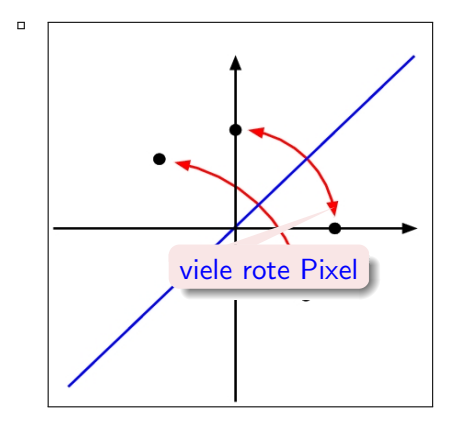

K ロ ▶ K @ ▶ K 할 > K 할 > 1 할 > 1 ⊙ Q Q ^

 $\Box$ 

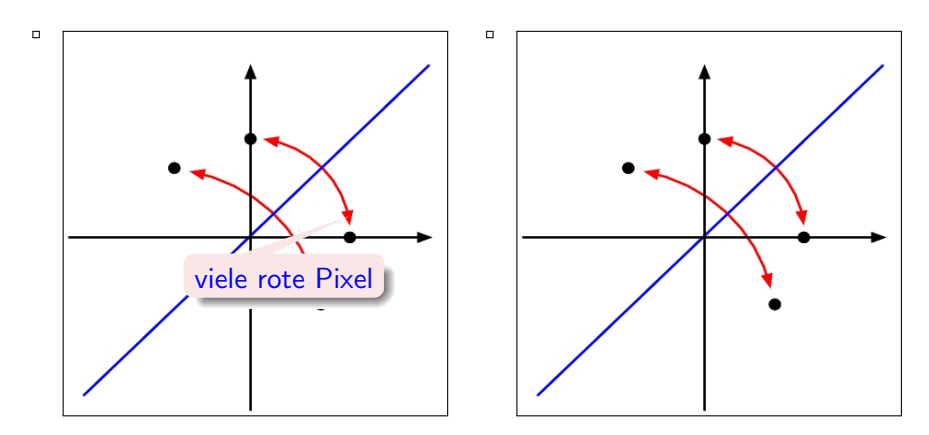

K ロ > K @ > K 할 > K 할 > → 할 → ⊙ Q @

 $\Box$ 

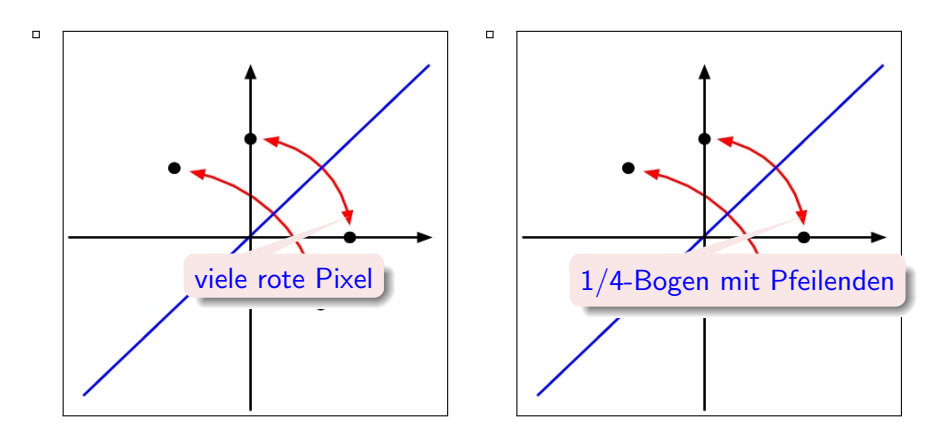

 $\Box$ 

K ロ ▶ K @ ▶ K 할 ▶ K 할 ▶ 이 할 → 9 Q @

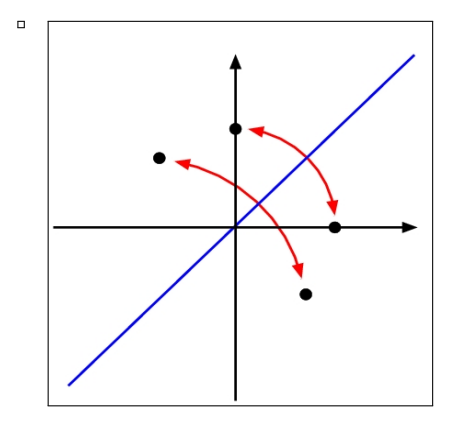

K ロ > K @ > K 할 > K 할 > ○ 할  $299$ 

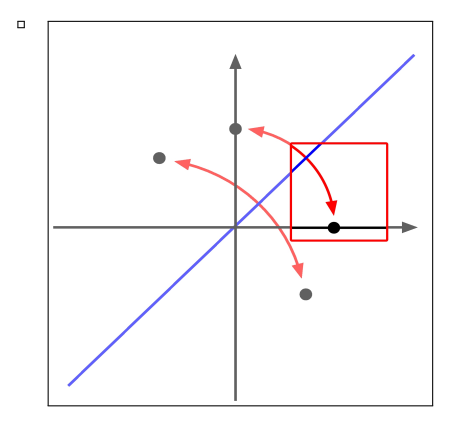

イロト 不優 トイ選 トイ選 トー選  $299$ 

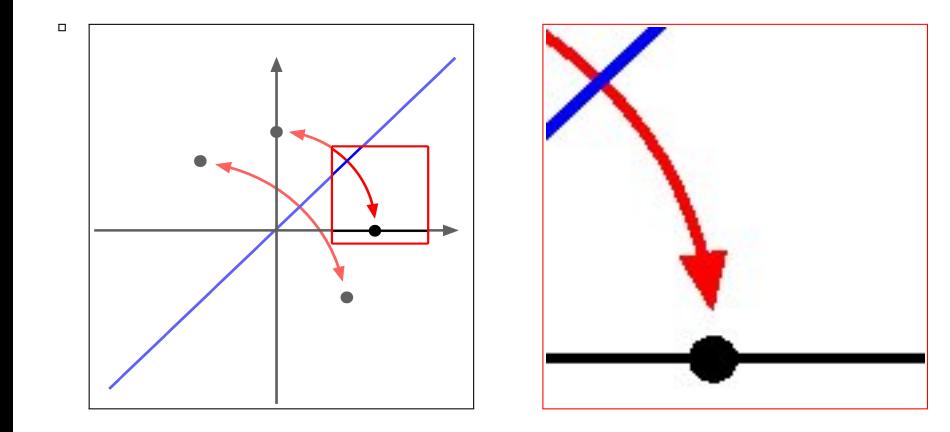

イロメ イ団メ イ君メ イ君メー È  $299$ 

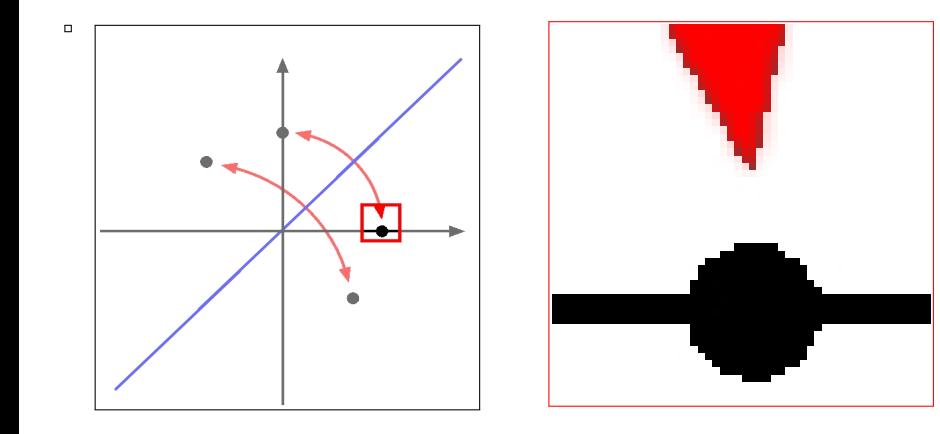

イロン イ部ン イ君ン イ君ンシ

È

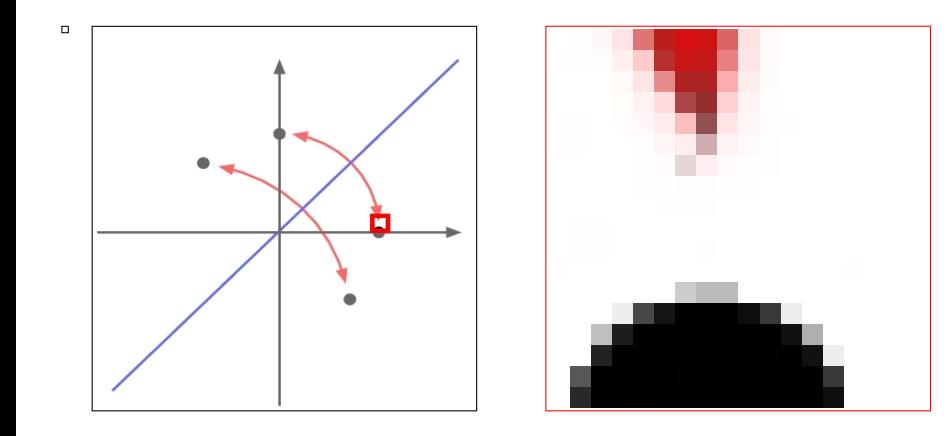

イロン 不優 と 不重 と 不重 と  $299$ Þ

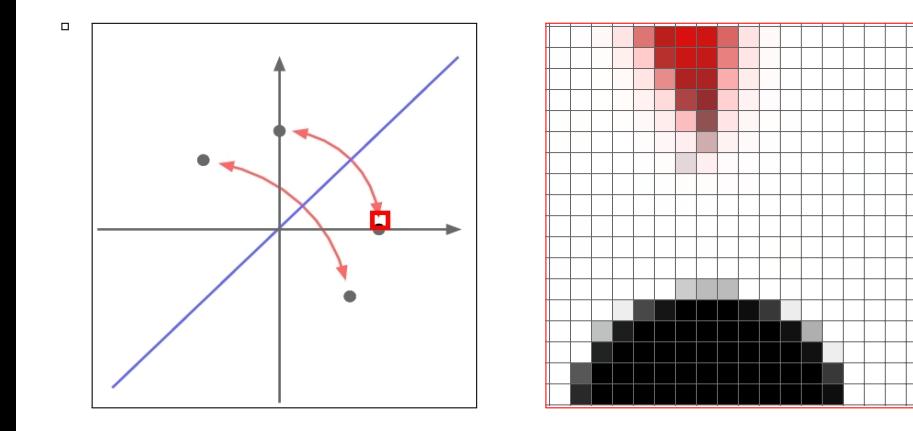

イロト 不優 ト 不重 ト 不重 トー È  $299$ 

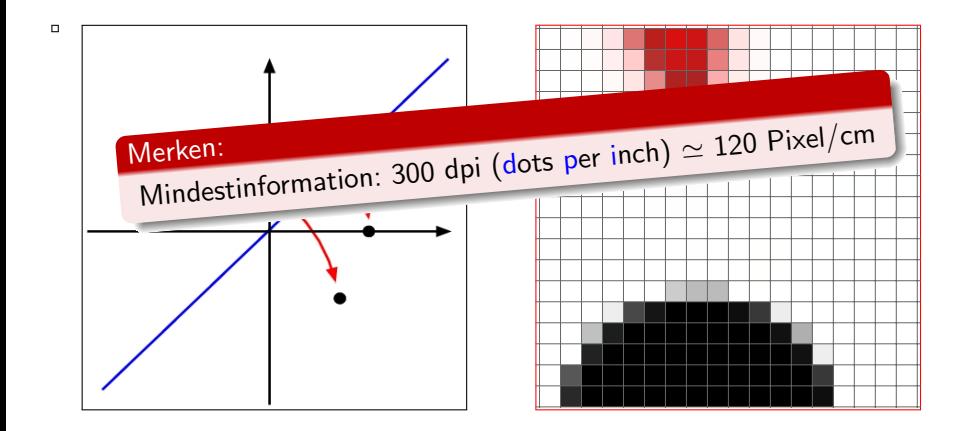

K ロ > K @ > K 할 > K 할 > → 할 → ⊙ Q @

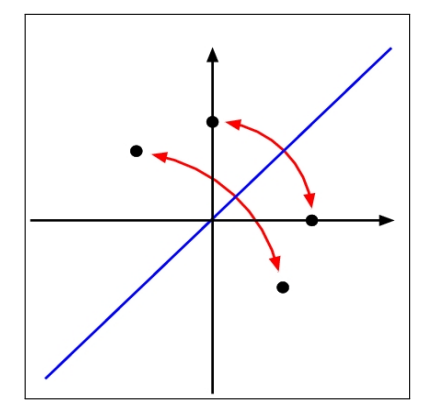

イロト 不優 トイ選 トイ選 トー選

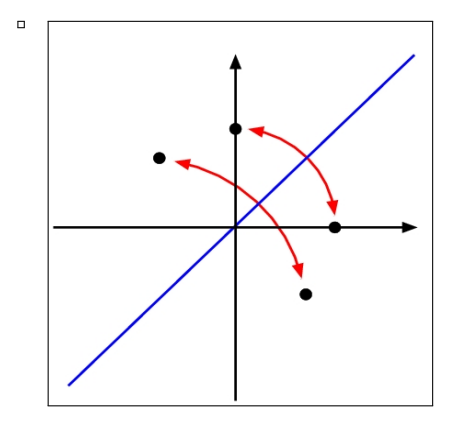

K ロ > K @ > K 할 > K 할 > ○ 할  $299$ 

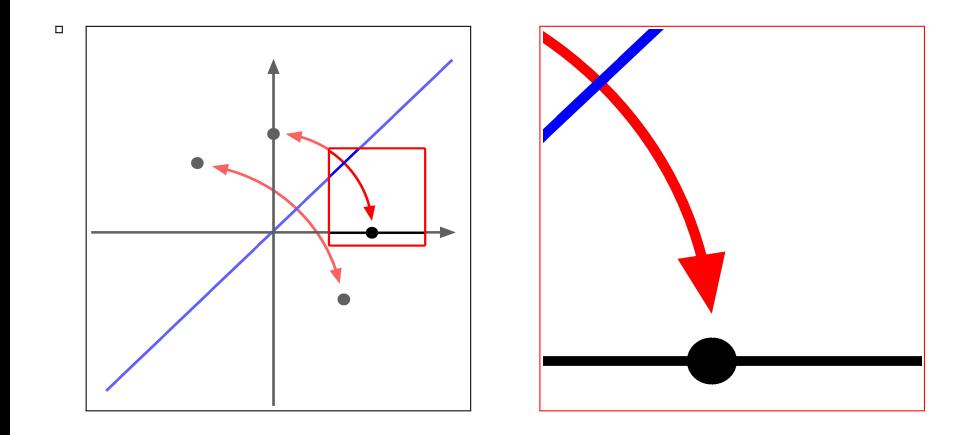

イロト イ団 トイ 差 トイ 差 トー

活

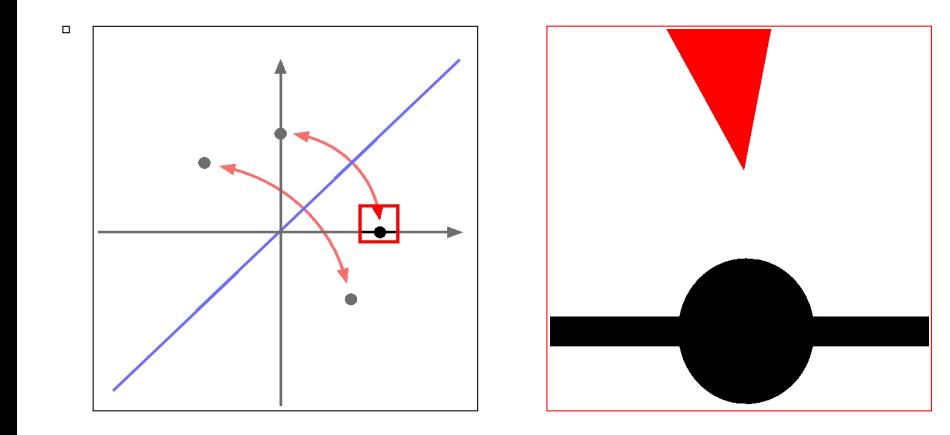

K ロンス 御 > ス 할 > ス 할 > 이 할  $299$ 

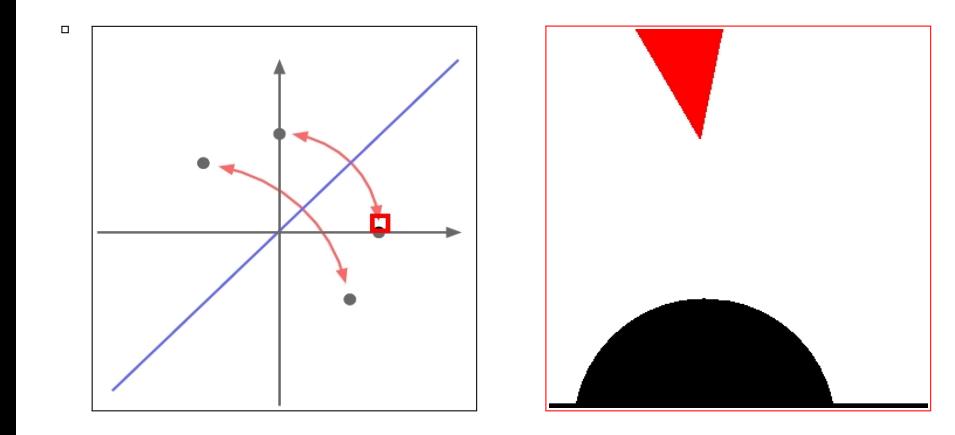

イロン イ部ン イ君ン イ君ンシ È  $299$ 

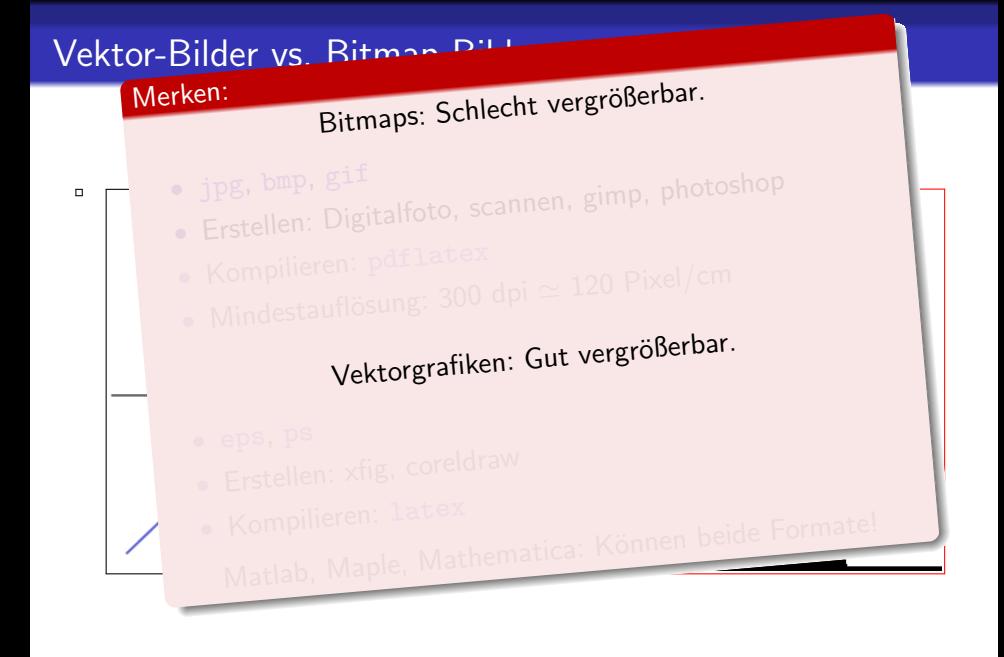

 $\left\{ \begin{array}{ccc} \pm & \pm & \pm \end{array} \right.$ 

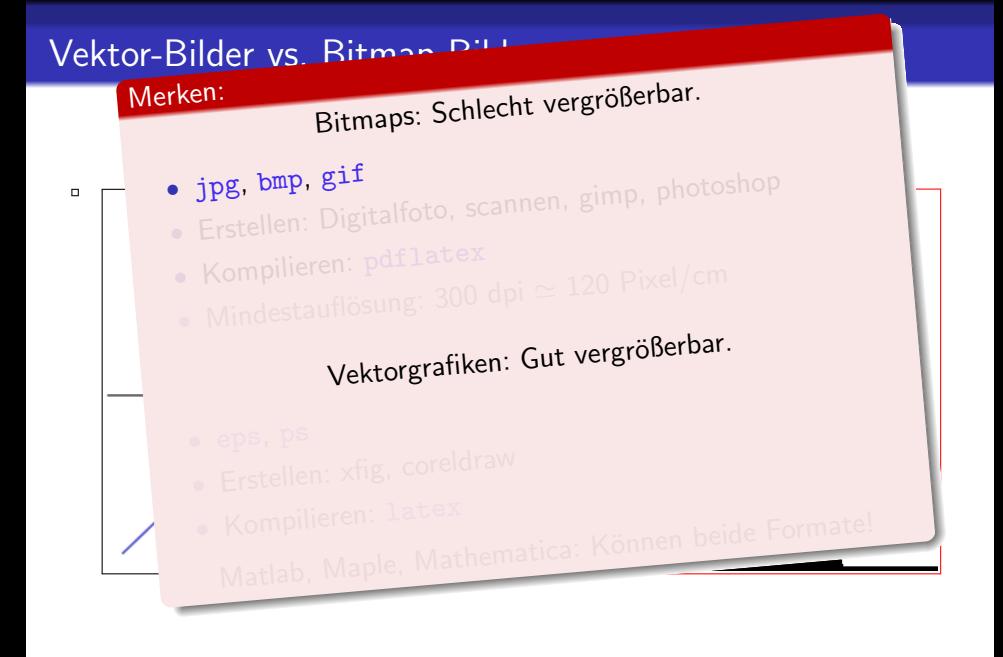

K ロ X K 個 X X 差 X X 差 X … 差

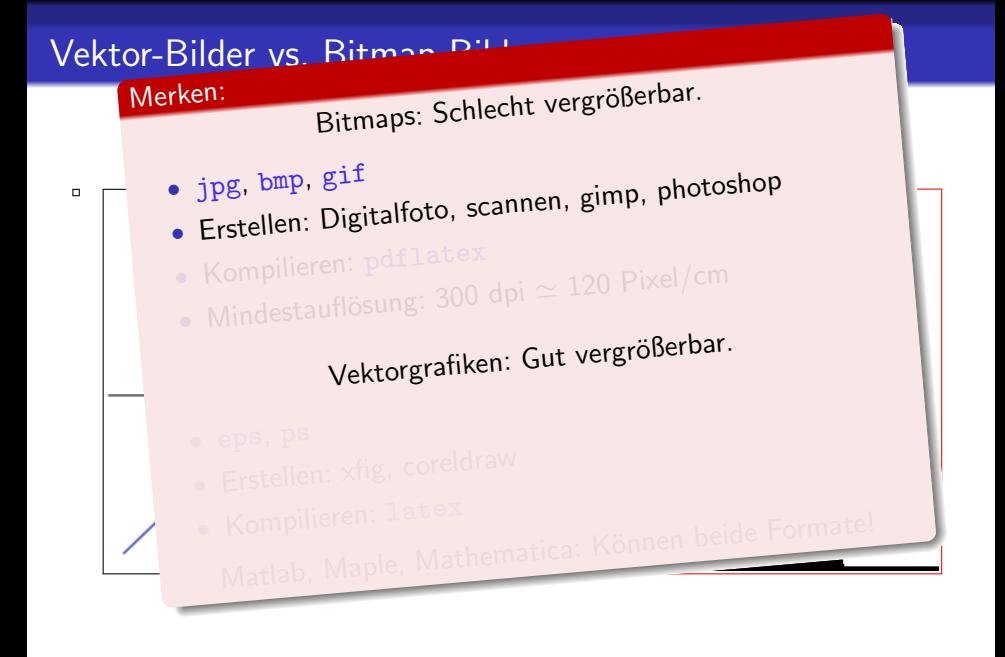

 $\mathbf{E} = \mathbf{A} \oplus \mathbf{A} + \mathbf{A} \oplus \mathbf{A} + \mathbf{A} \oplus \mathbf{A} + \mathbf{A} \oplus \mathbf{A} + \mathbf{A} \oplus \mathbf{A} + \mathbf{A} \oplus \mathbf{A} + \mathbf{A} \oplus \mathbf{A} + \mathbf{A} \oplus \mathbf{A} + \mathbf{A} \oplus \mathbf{A} + \mathbf{A} \oplus \mathbf{A} + \mathbf{A} \oplus \mathbf{A} + \mathbf{A} \oplus \mathbf{A} + \mathbf{A} \oplus \mathbf{A} + \mathbf{A$ 

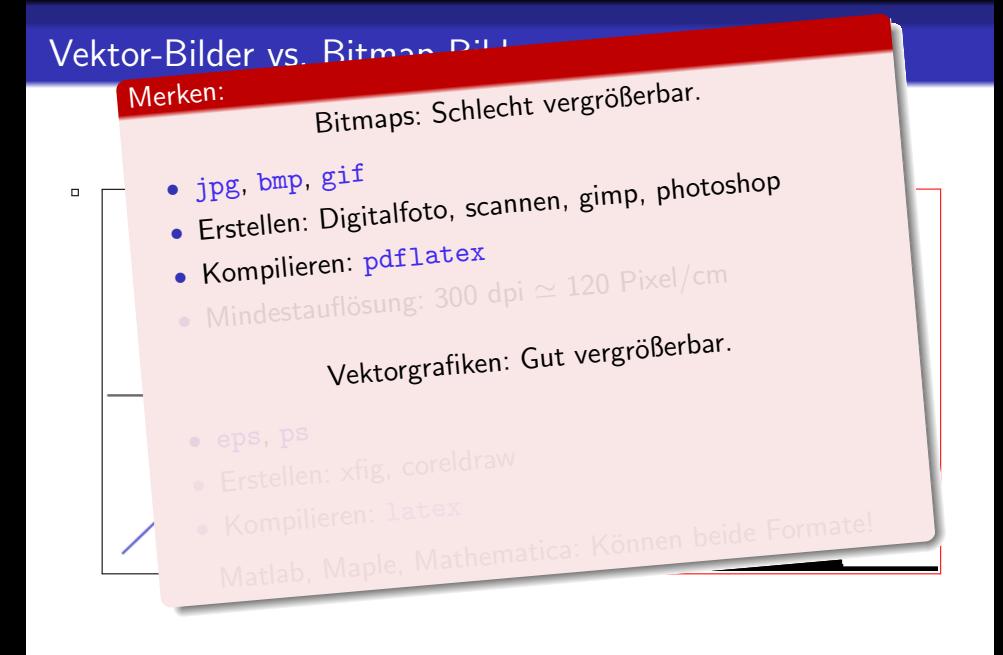

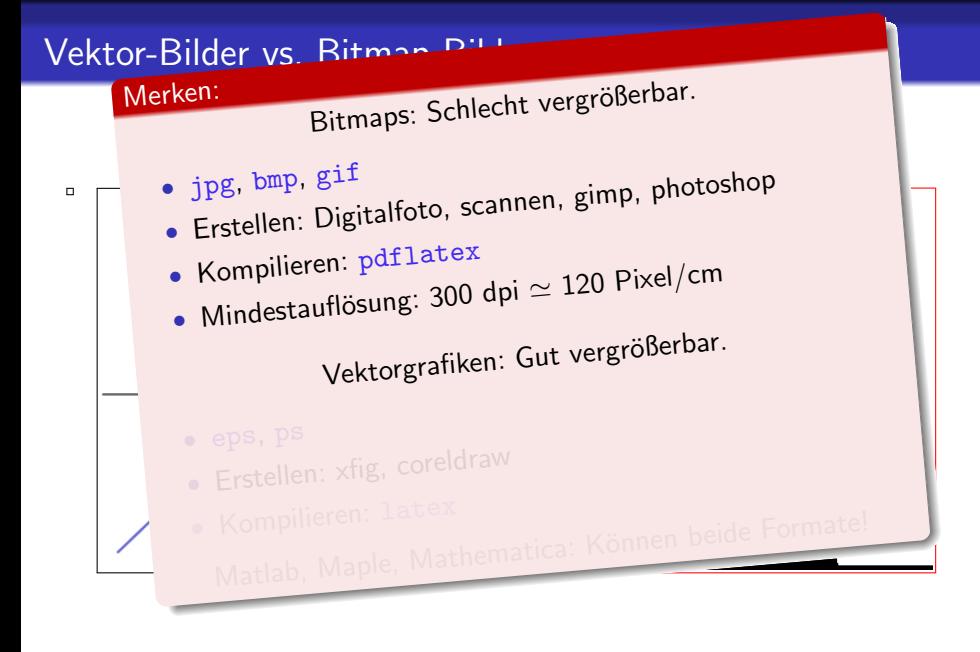

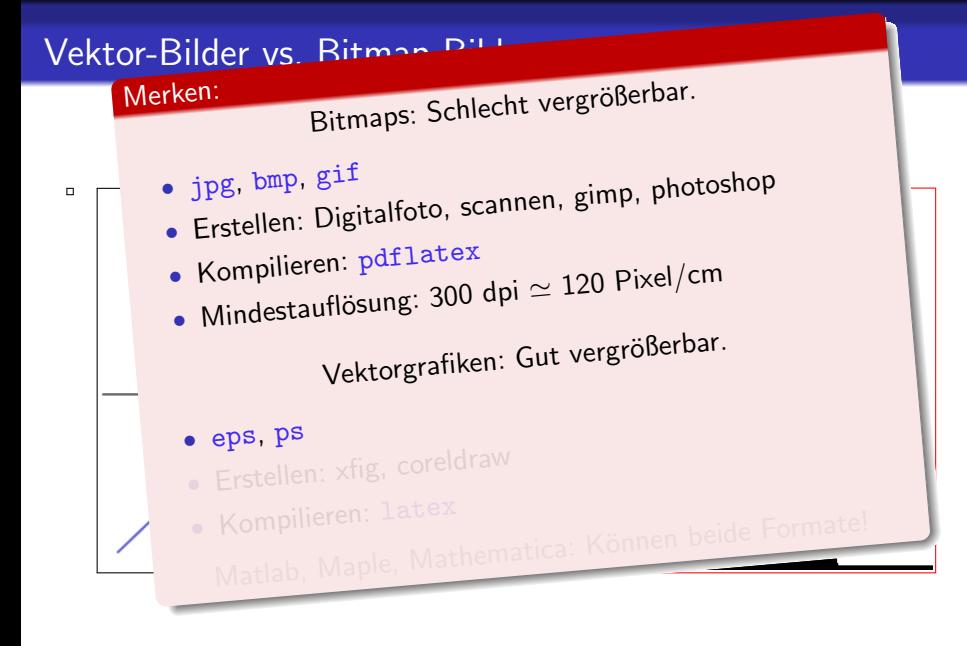

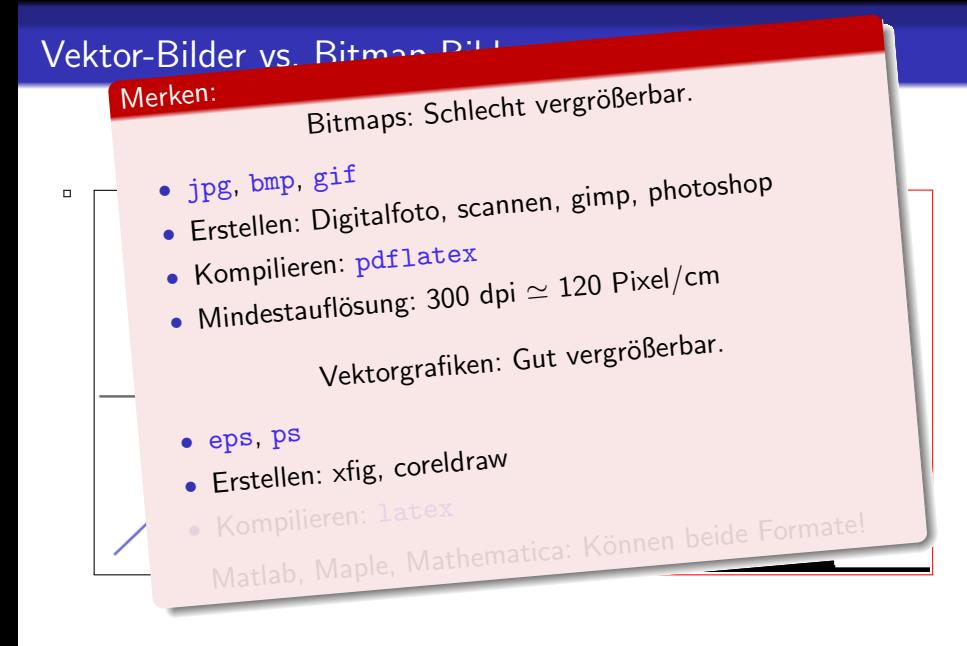

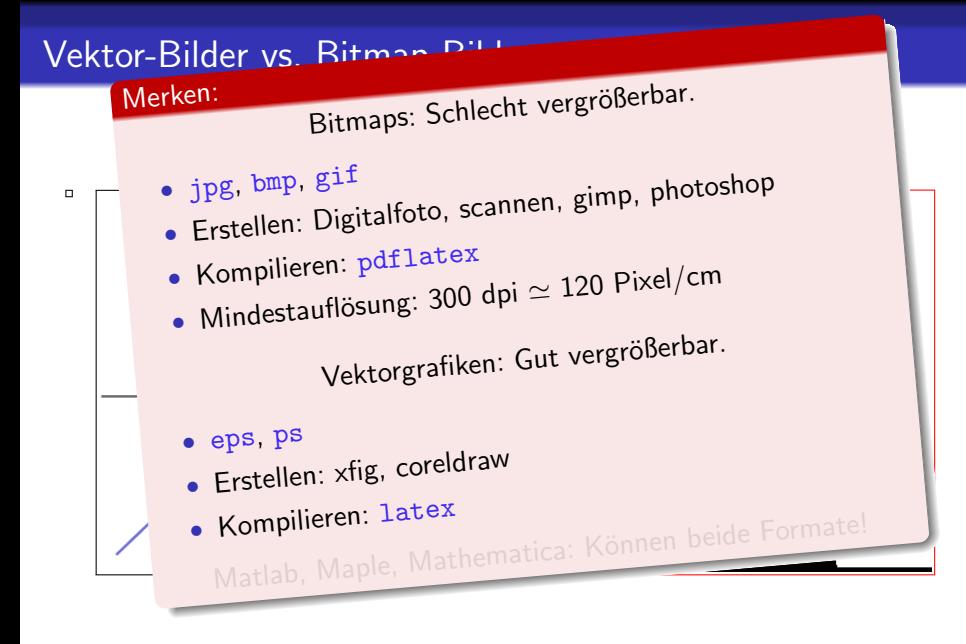

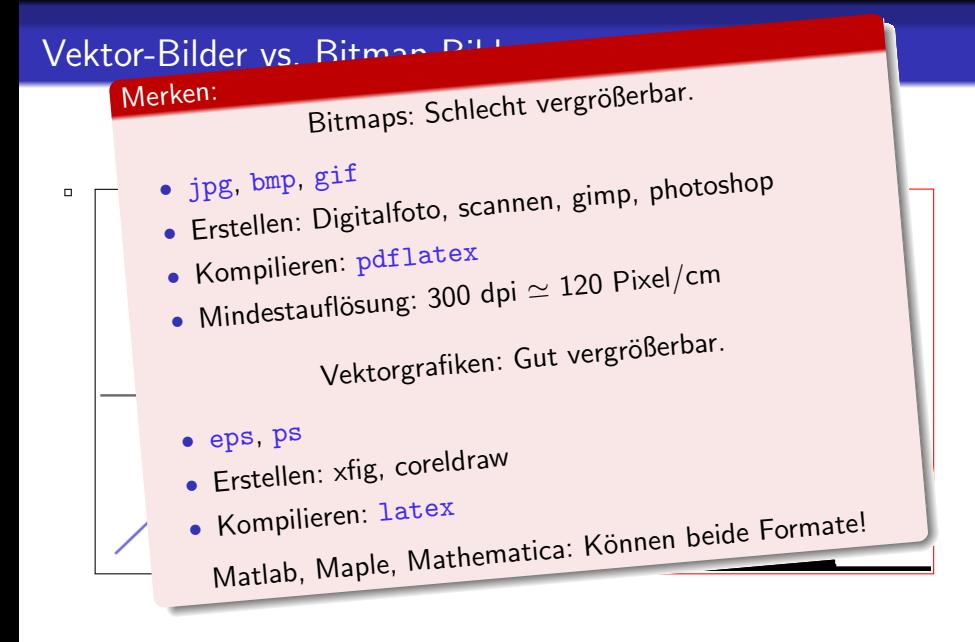

- Alles hat seine Box
- Die Leinwand: picture-Umgebung
- Verweisbar: figure-Umgebung
- Vorgemaltes mit \includegraphics{}

K ロ > K @ > K 할 > K 할 > → 할 → ⊙ Q @

- Bildtypen
- Befehl \includegraphics{}
- Bilder im Fließtext
- Alles hat seine Box
- Die Leinwand: picture-Umgebung
- Verweisbar: figure-Umgebung
- Vorgemaltes mit \includegraphics{}

K ロ > K @ > K 할 > K 할 > → 할 → ⊙ Q @

- Bildtypen
- Befehl \includegraphics{}
- Bilder im Fließtext

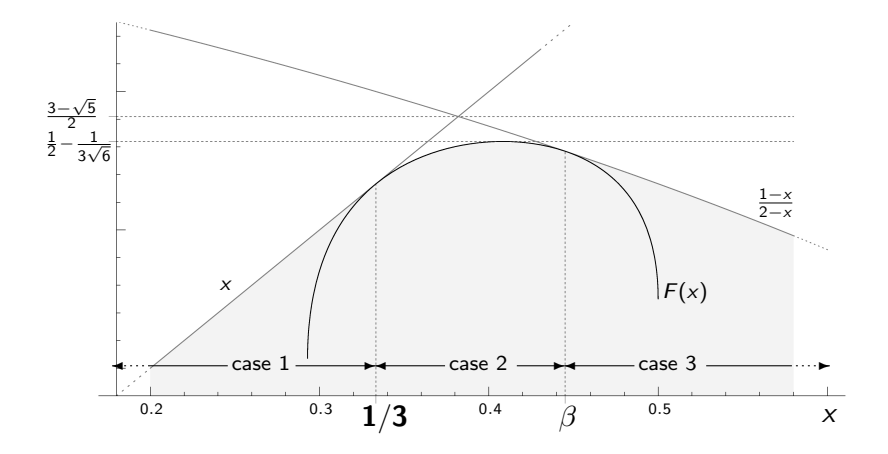

KOX KOX KEX KEX E 1990

Vektor: .eps xfig, matlab, maple Bitmap: .bmp .jpg scannen, photoshop, gimp

• Bild einbinden:

K ロ > K @ > K 할 > K 할 > → 할 → ⊙ Q @

Vektor: .eps xfig, matlab, maple Bitmap: .bmp .jpg scannen, photoshop, gimp

• Bild einbinden:

K ロ ▶ K @ ▶ K 할 ▶ K 할 ▶ 이 할 → 9 Q @

Vektor: .eps xfig, matlab, maple Bitmap: .bmp .jpg scannen, photoshop, gimp

• Bild einbinden:

**1** in Präambel: \usepackage{graphicx}

K ロ ▶ K @ ▶ K 할 ▶ K 할 ▶ 이 할 → 9 Q @

Vektor: .eps xfig, matlab, maple Bitmap: .bmp .jpg scannen, photoshop, gimp

• Bild einbinden:

**1** in Präambel: \usepackage{graphicx}

**2** im Dokument (in figure- oder picture-Umgebung)

 $\in$ lincludegraphics[height=h,width=w]{pfad/name}

**KORKA SERKER ORA** 

latex sucht nach pfad/name.eps pdflatex sucht nach pfad/name.jpg

```
\documetclass{article}
\begin{document}
```
text text text text text text

\includegraphics{./meinBild}

text text text text text text text text text

```
\end{document}
```
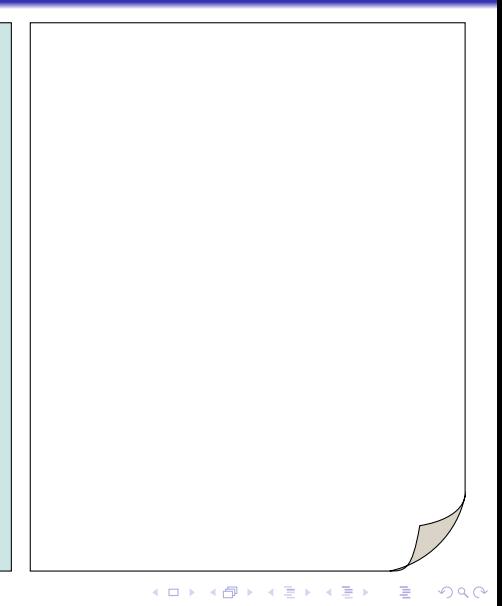

```
\documetclass{article}
\begin{document}
```
text text text text text text

\includegraphics{./meinBild}

text text text text text text text text text

```
\end{document}
```
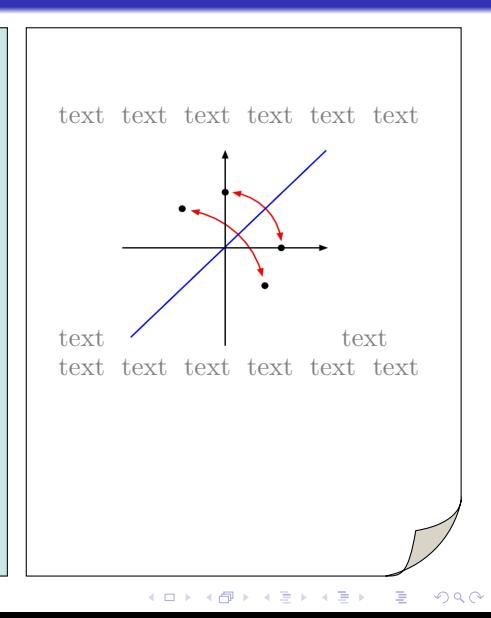

```
\documetclass{article}
\begin{document}
```
text text text text text text

\includegraphics{./meinBild}

text text text text text text text text text

 $\end{math}$ 

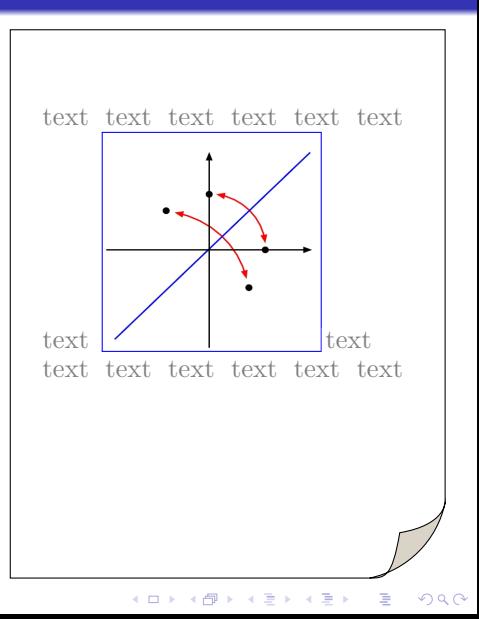

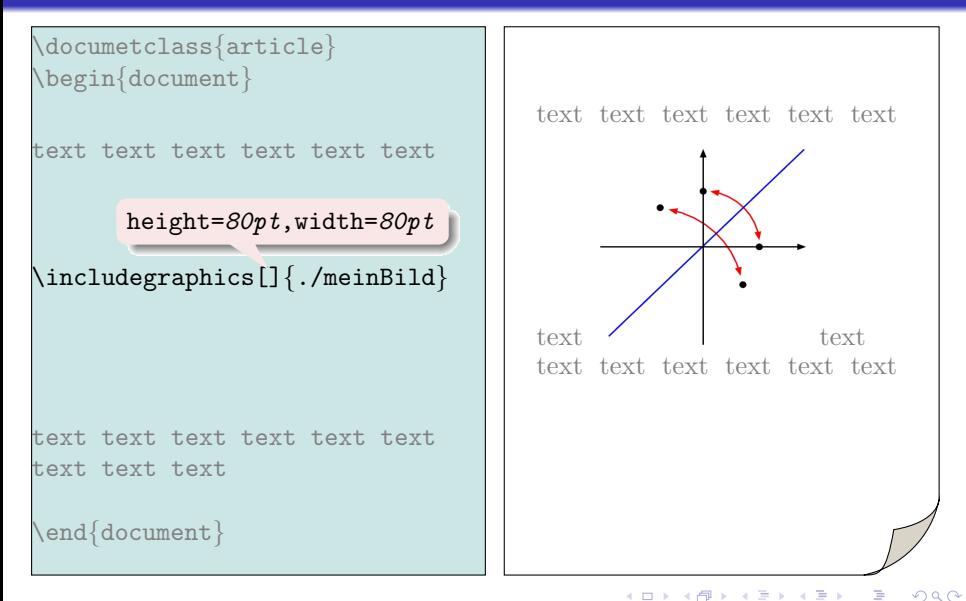
```
\documetclass{article}
\begin{document}
```
text text text text text text

\includegraphics{./meinBild}

text text text text text text text text text

 $\end{math}$ 

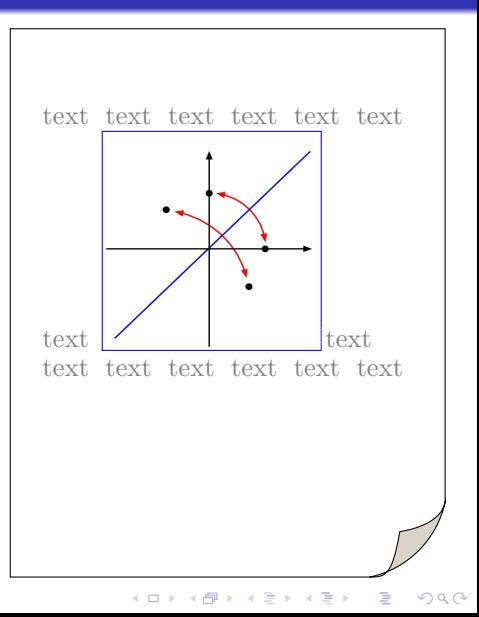

```
\documetclass{article}
\begin{document}
```
text text text text text text

```
\begin{picture}(80,80)
\put(0,0){
\includegraphics{./meinBild} }
\end{picture}
```
text text text text text text text text text

```
\end{document}
```
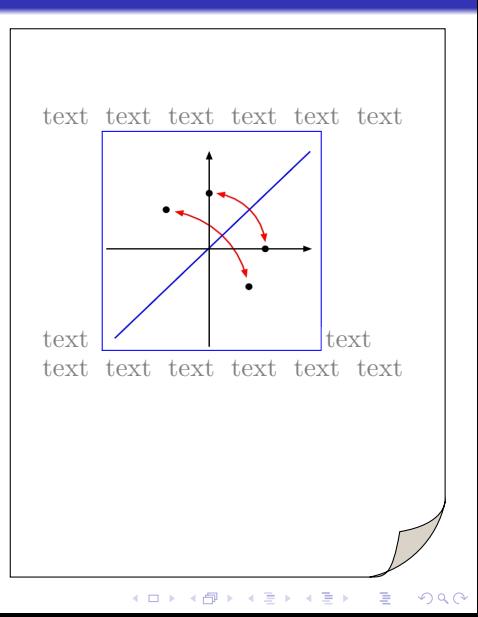

```
\documetclass{article}
\begin{document}
```
text text text text text text

```
\begin{picture}(80,80)
\put(0,0){
\includegraphics{./meinBild} }
\end{picture}
```
text text text text text text text text text

```
\end{substack}
```
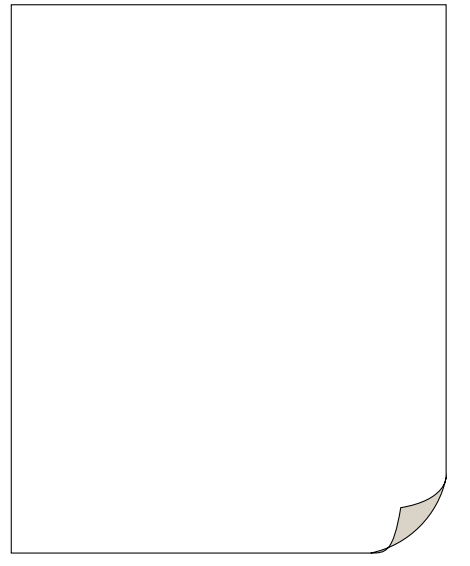

```
\documetclass{article}
\begin{document}
```

```
text text text text text text
\begin{figure}
\begin{picture}(80,80)
\put(0,0){
\includegraphics{./meinBild} }
\end{picture}
```

```
\end{figure}
```
text text text text text text text text text

```
\end{document}
```
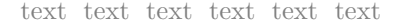

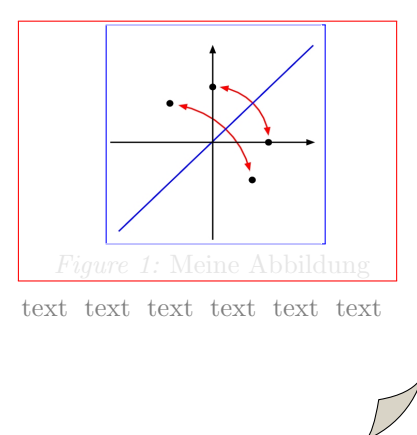

 $4$  ロ )  $4$   $\overline{r}$  )  $4$   $\overline{z}$  )  $4$   $\overline{z}$  )  $299$ Ξ

```
\documetclass{article}
\begin{document}
```

```
text text text text text text
\begin{figure}
\begin{picture}(80,80)
\put(0,0){
\includegraphics{./meinBild} }
\end{picture}
```

```
\caption{Meine Abbildung}
\end{figure}
text text text text text text
```
text text text

```
\end{document}
```
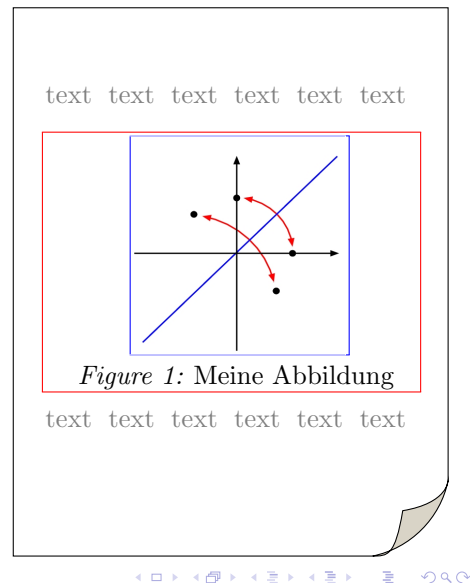

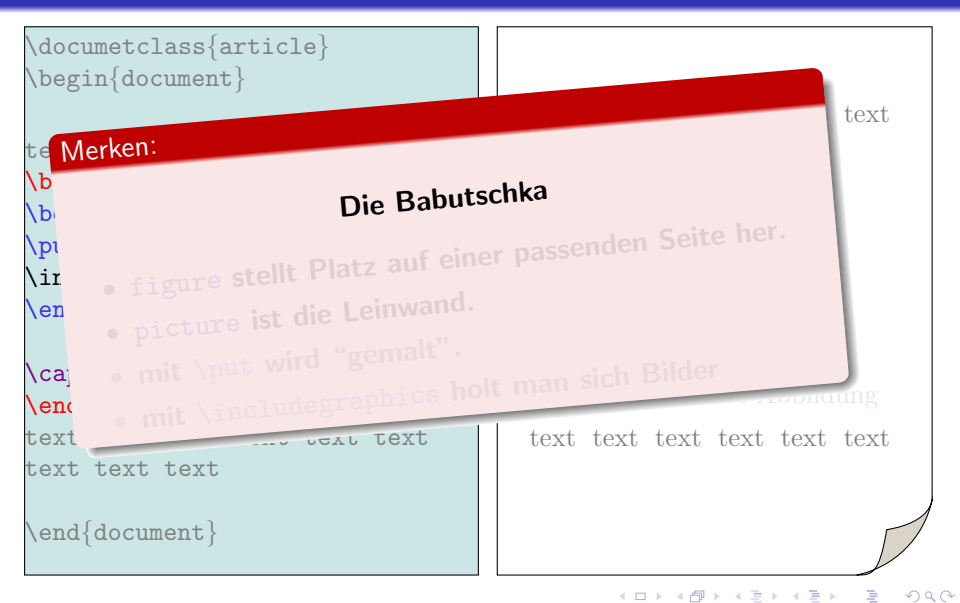

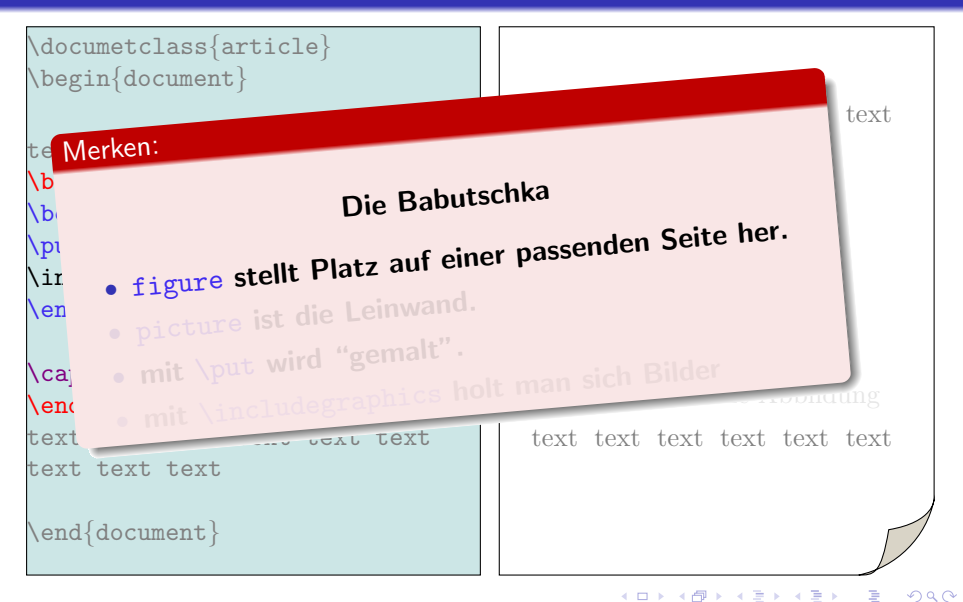

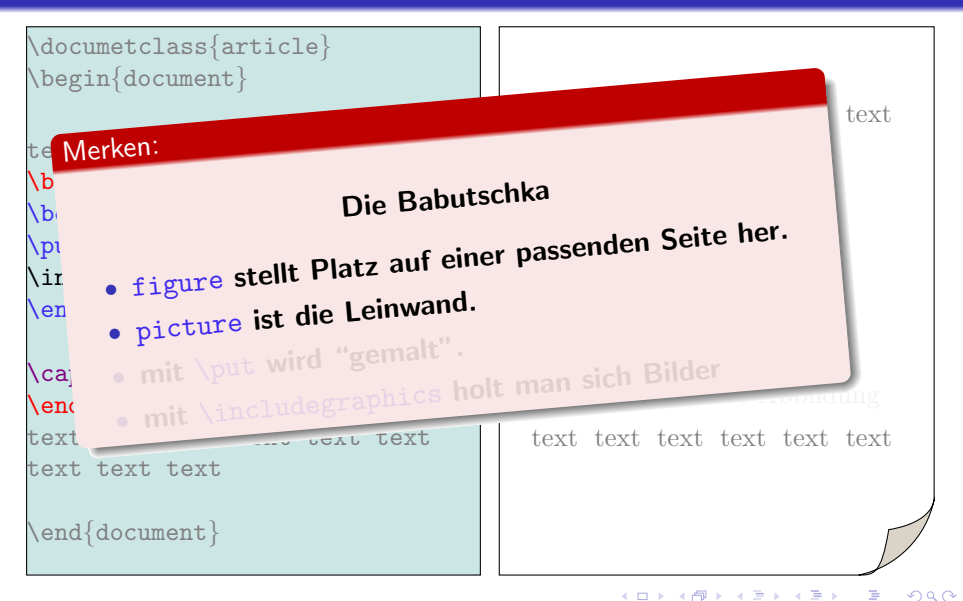

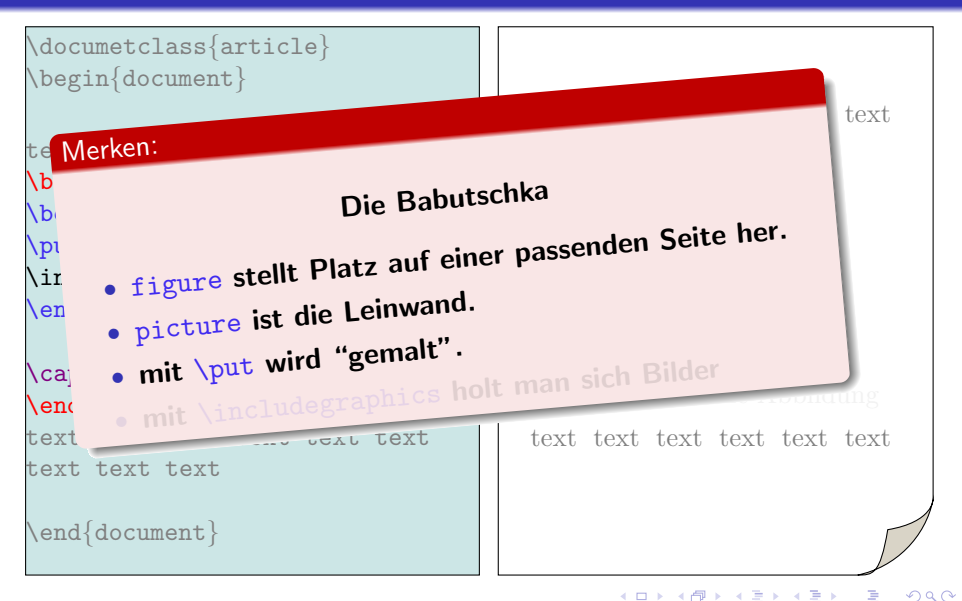

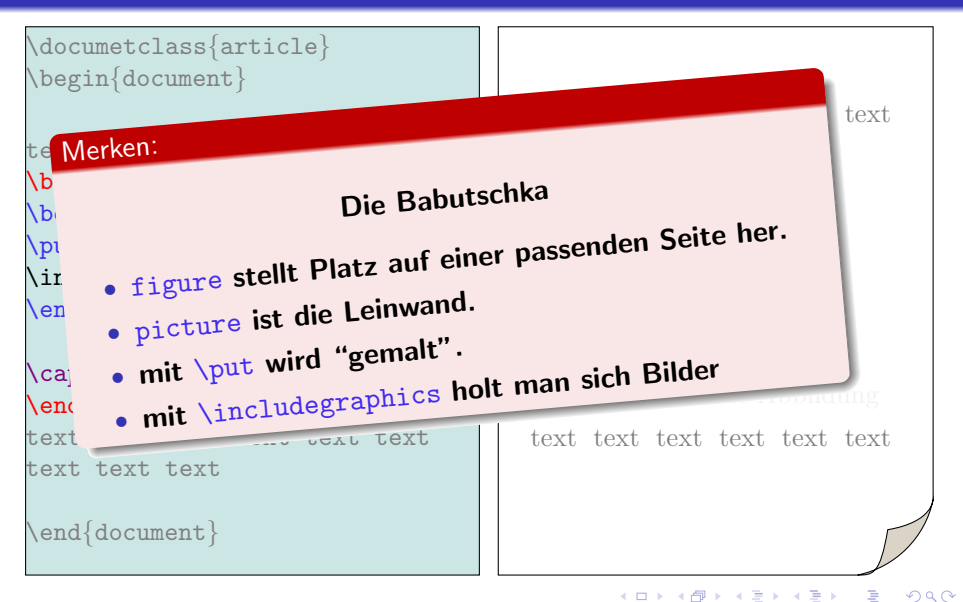

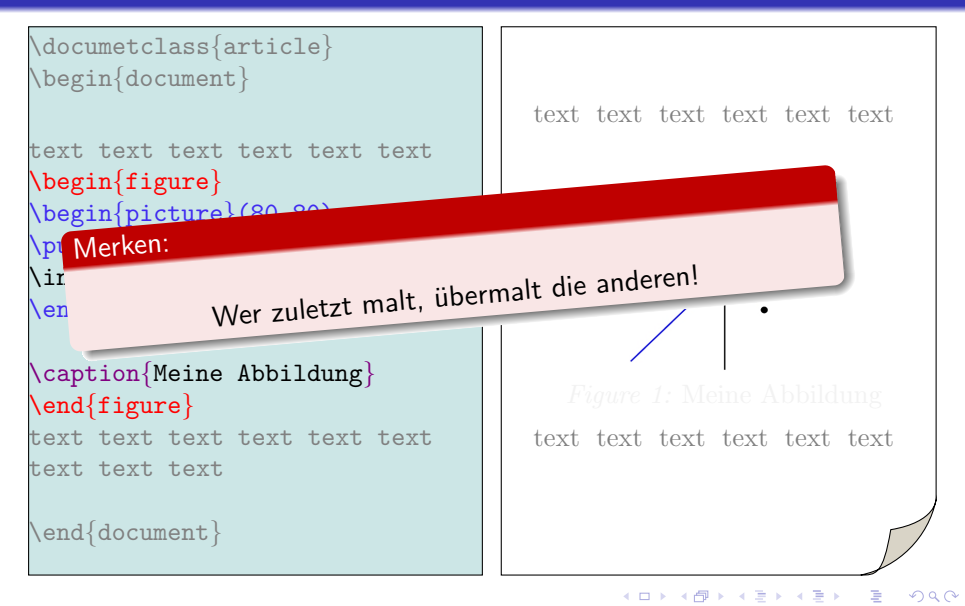

graphicx kann Bilder/Text skalieren, rotieren & spiegeln.

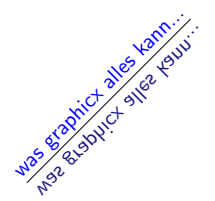

\scalebox[0.75]{\rotatebox[315]{\reflectbox{spiegel}}}

K ロ ▶ K @ ▶ K 할 > K 할 > 1 할 > 1 ⊙ Q Q ^